# Schieb Report

# **Ausgabe 2022.44**

# **Glasfaser: Schneller, nachhaltiger und vielseitiger als Kupferkabel**

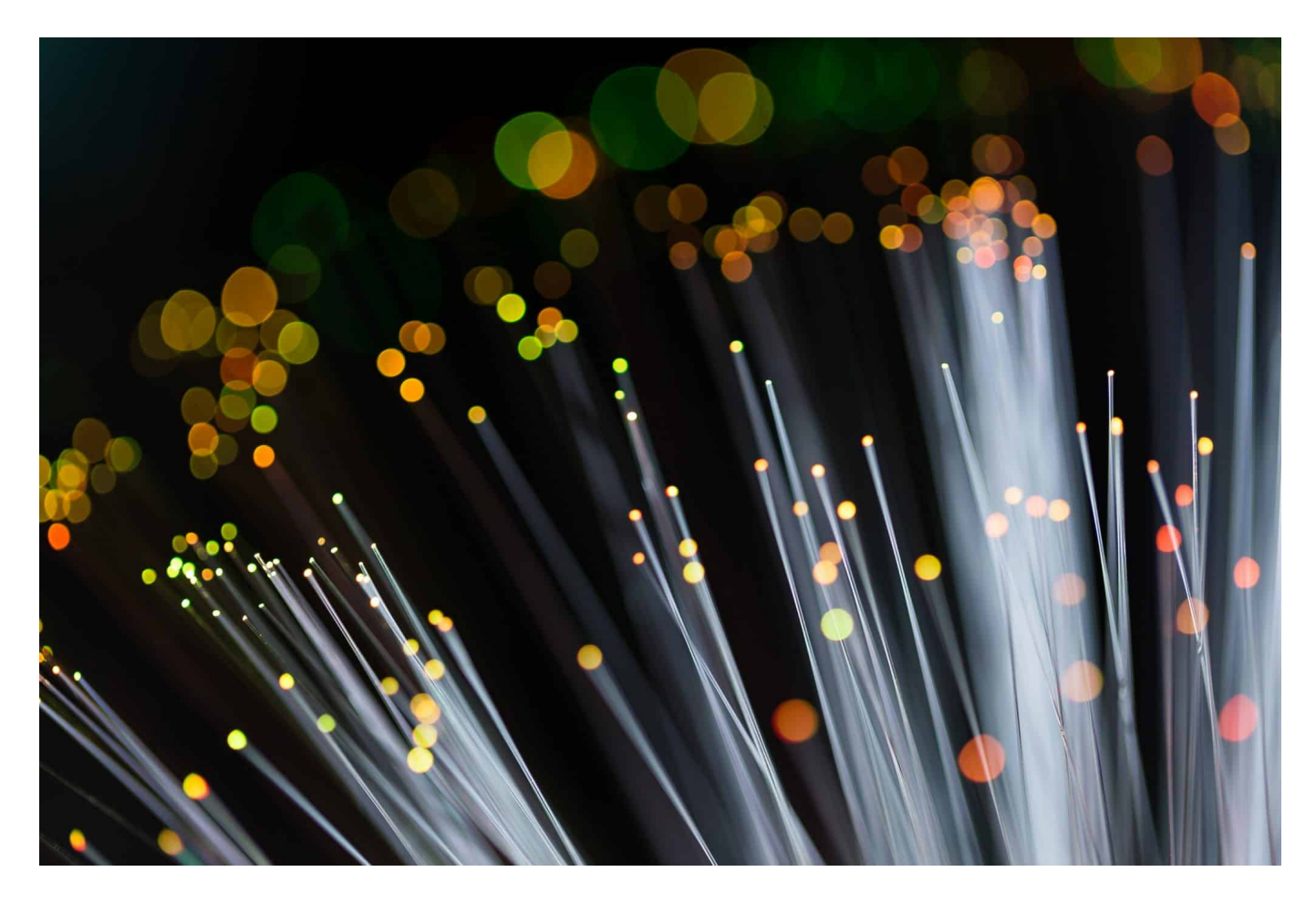

**Glasfaser: Die beste Art und Weise, mit dem Internet verbunden zu sein. Leider sind wir in Deutschland miserabel versorgt - und das hat seinen Grund in der Politik. Doch schauen wir nach vorne: Glafaser ist schnell und verbraucht deutlich weniger Energie als Kupfer.**

Die Bundesrepublik hat in diesem Jahr rund 3 Milliarden Euro investiert für schnelleres Internet, kommendes soll noch einmal der gleiche Betrag investiert werden. Dabei steht der Glafaserausbau im Fokus. Und tatsächlich sieht man derzeit an vielen Stellen im Land, wie die großen meiste orangefarbenen Bündel im Erdreich verlegt werden.

Allerdings: 3 Milliarden sind natürlich auch gerade in diesen Zeiten eine Menge Geld. Brauchen wir da wirklich die Glasfaser oder sollten wir vielleicht auf andere Lösungen setzen?

**schieb.de** News von Jörg Schieb. https://www.schieb.de

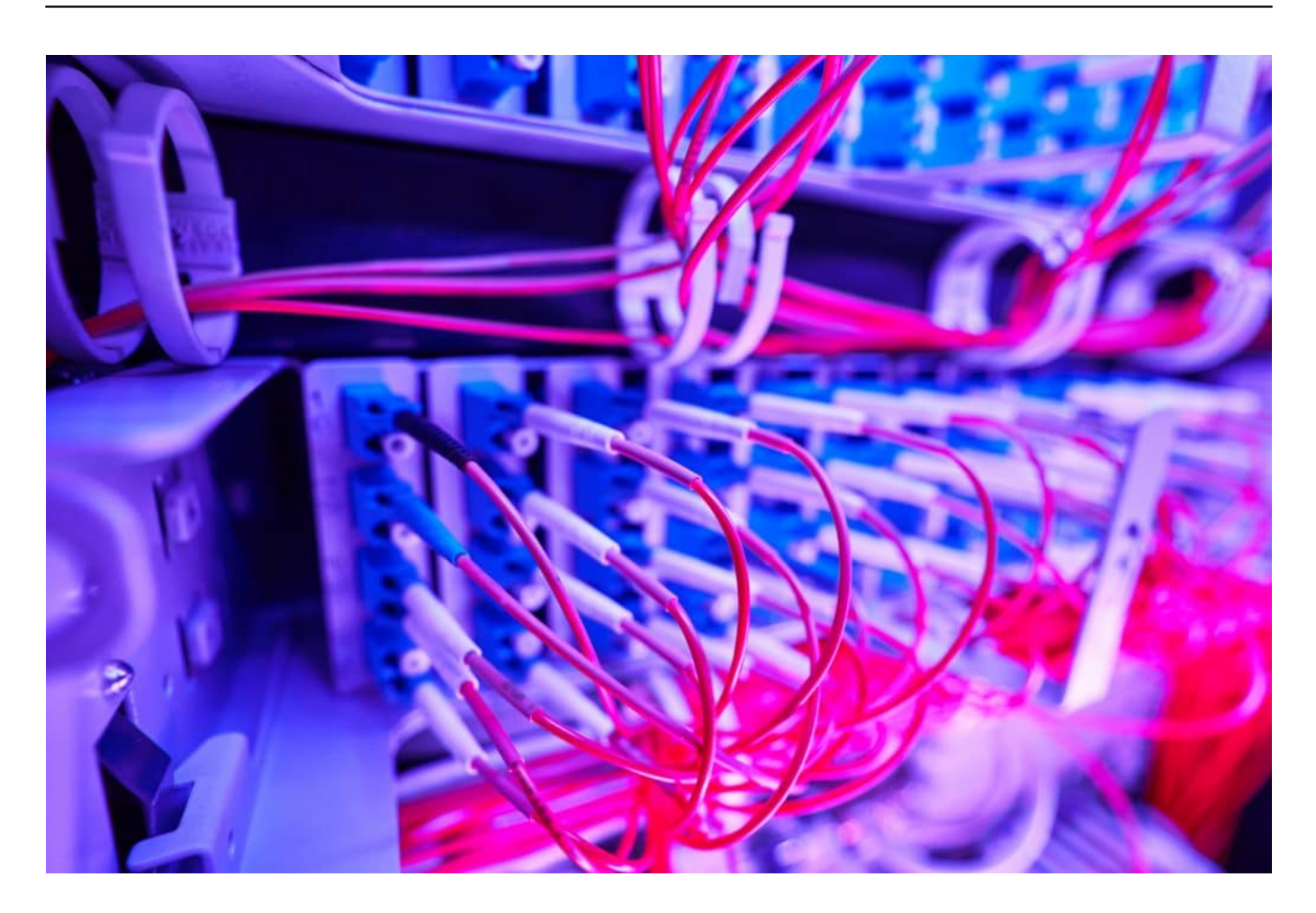

# **Brauchen wir Glasfaser wirklich? Ja!**

Brauchen wir diese ganzen Glasfaserleitungen? Geht da nicht auch schneller Mobilfunk oder Satelliten-Internet?

Internet per Satellit ist nur in entlegensten Gebieten eine Alternative. Mobilfunk braucht auch Glasfaser, als Backbone – Rückgrat. Aber nichts, aber auch wirklich nichts führt an Glasfaser vorbei: Es ist die überlegene Technologie. Schneller, günstiger und nachhaltiger als alles andere. Glasfaser ist schneller, am Ende günstiger und effizienter als Kupfer, Mobilfunk und erst Recht Satellit.

Wir alle wissen, wie wichtig heute schnelles Internet ist. Nicht, damit die Online-Games möglichst ruckelfrei ablaufen – aber das vielleicht auch. Schnelles Internet ist auch und vor allem für Schule, Ausbildung und Arbeit wichtig. Dokumente schnell übertragen, Video-Konferenzen in gute Qualität, Baupläne verschicken. In der Pandemie haben wir bemerkt: Wir brauchen schnelles Internet. Der Bedarf nach Bandbreite wächst. Da ist in Deutschland allerdings noch extrem viel Luft nach oben.

Aber wir sind doch ein modernes Industrieland und verlegen doch jetzt auch Glasfaserleitungen, sind andere da so viel weiter?

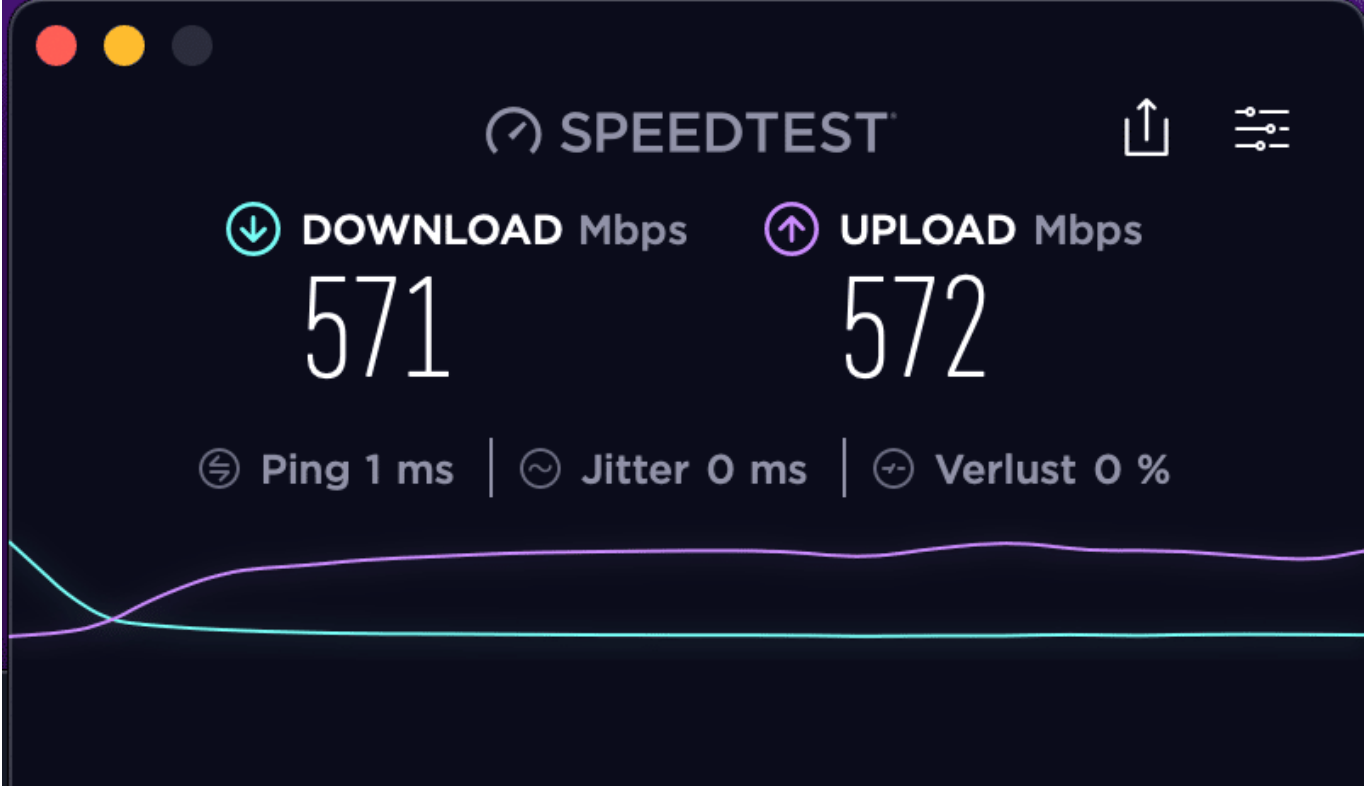

# **Versorgung in Deutschland mit Glasfaser**

;) Die meisten sind deutlich weiter.

Das Industrieland Deutschland ist in punkto Digitalisierung extrem schlecht aufgestellt. Insbesondere beim Glasfaserausbau.: Nicht einmal 7% der stationären Breitbandanschlüsse sind heute Glasfaser. Und das bei einer Technik, die es seit 1981 gibt und seit gut zwei Jahrzehnten auch praxistauglich ist.

Obwohl Experten unstrittig in der Glasfaser die Zukunft der Datenübertragung sehen, gibt Deutschland im internationalen Vergleich nach wie vor ein miserables Bild ab. Laut Ranking des "FTTH-Council" (FTTH steht für Fiber To The Home) von Ende 2021, rangiert Deutschland im weltweiten Vergleich nur auf **Platz 34 bzw.** Vor uns liegen sogar teils Länder wie Peru, Jordanien, Jamaika oder die Phillipinen!

# **Das Versagen der Politik - vor allem der CDU**

**schieb.de** News von Jörg Schieb. https://www.schieb.de

In Deutschland wurde der Glasfaserausbau nicht verschlafen, er wurde verhindert. Bundeskanzler Helmut Schmidt wollte schon sehr früh, nämlich bereits 1981 Glasfaserausbau. Er hat darin die Zukunft gesehen und Pläne entwickelt, ganz Deutschland mit Glasfaser auszustatten. Der Spiegel hatte seinerzeit mehrfach darüber berichtet.

Wären die Pläne umgesetzt worden, schreibt der Fachdienst Golem.de, hätte Deutschland heute das beste Glasfasernetz der Welt. Denn es war geplant: 100% Glasfaser in Deutschland bis im Jahr 2015. Aber dann kam 1982 ein Regierungswechsel. Helmut Kohl wurde Bundeskanzler, jedoch hat er die Pläne des Glasfaserausbaus auf Eis gelegt – und stattdessen in Deutschland Kupferkabel verlegen lassen.

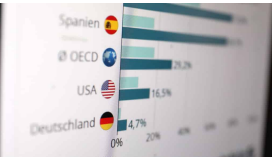

Glasfaserausbau in Deutschland wurde nicht verschlafen, sondern verhindert[/caption]

# **Kupferkabel stoßen an ihre Grenzen**

Und damit sind die meisten von uns derzeit im Netz? Warum denn Kupferkabel, wenn die Wissenschaft damals schon sagte, Glasfaser ist die Zukunft. Wusste er es nicht besser, wollte auf altbewährte Technik setzen?

Altbewährt sind Kupferkabel für Kommunikation wirklich, seit den 1930er Jahren. In der Bundesrepublik nicht nur für Telefon und Beginn des Internets, sondern auch für Fernsehen per Kabel. Böse Zungen behaupten, Kohl habe um seinem Freund und Trauzeugen Leo Kirch zu helfen. Der hatte Sat.1 gegründet und wollte seine Lizenzen für Serien und Filme vermarkten können.

Kupferkabel hat da geholfen – denn Fernsehsendung werden bis heute noch vor allem analog übertragen. Da half und hilft Glasfaser nicht. Dann wurde 1989 auch noch die Telekom privatisiert: Sie musste Gewinne machen. Und das geht besser, indem alte Kupferkabel genutzt werden, statt neue Glasfaser teuer zu verlegen. Und so kam es, dass in Deutschland keine Glasfaser verlegt wurde.

# **So funktioniert Glasfaser**

[caption id="attachment\_774411" align="alignnone" width="1030"]

Eine einzelne Glasfaser ist nur etwa so dick wie ein Haar, etwa neun Mikrometer. Umgeben aus einem Mantel aus Glas von etwa 125 Mikrometer. Dieser Mantel schützt nicht nur, sondern ist für die Übertragung wichtig: Das Lichtsignal wird an der Glaswand im Kern reflektiert, bis es am Ziel ankommt. Es ist also kein Lichtsignal, das quasi wie in einem Teleskop von A nach B durchscheint. Es wird viel mehr extrem oft an der Wand reflektiert. Glasfaser sind Lichtwellenleiter.

Der schnellste Weg, um Daten von A nach B zu übertragen – aber nicht mit Strom wie im Kupferkabel, sondern mit Lichtimpulsen. Dazu müssen elektrische Signale – im Computer, , im Router – in Licht umgewandelt werden. Und beim Empfänger genau wieder umgekehrt. Licht verbreitet sich übrigens mit 300.000 km/Sekunde.

Strom fließt mit 200.000 km/Sekunde. Die Lichtleiter sind nicht nur schnell, sie können auch sehr viele Informationen gleichzeitig übertragen, viel mehr als in einem Kupferkabel.

https://www.youtube.com/watch?v=WDNYS\_4dkAc

# **So schnell ist Glasfaser**

Klingt beeindruckend. Und wie viele Daten lassen sich da pro Sekunde übertragen? Kann man das mal verbildlichen?

Es lassen sich große Datenmengen parallel transportieren. Mit Datenmengen von mehr als 1 TB/Sekunde – pro einzelner, haardünner Glasfaser. Das entspricht der Datenmenge von 40.000 Videostreams in 4k-Qualität! Ein typisches Glasfaserkabel besteht aber nicht nur aus einem, sondern aus vielen haardünnen Glasfasern.

Ein typisches Kupferkabel schafft rd gerade mal auf maximal 250 Mbit/Sekunde, unter allerbesten Bedingungen. Das wären dann 10 Sendungen in 4k (mit 25 Mbit/Sekunde)) Glasfaser ist günstig in der Herstellung, nicht so dick wie ein Kupferkabel und unempfindlich gegen elektrische Störungen. Glasfaser ist in wirklich so jeder denkbaren Disziplin überlegen.

# **Glasfaser ist nachhaltig**

Wir reden ja derzeit auch viel über Energieverbrauch und Nachhaltigkeit. Wo steht

die Glasfaser denn da?

Eine wichtige Frage: Wir transportieren immer mehr Daten. Nicht zuletzt, weil wir immer mehr Videos anschauen und streamen. Die Technischen Hochschule Mittelhessen (THM) hat gerade (2022) im Auftrag des Bundesverbands Breitbandkommunikation (BREKO) die Nachhaltigkeit der verschiedenen Internet-Zugangstechnologien untersucht.

Klares Ergebnis: Die Glasfaser ist in jedem Szenario – deutschlandweit, städtische, halbstädtische und ländliche Gebiete – die nachhaltigsten aller verglichenen Internet-Zugangstechnologien. Um es deutlich zu sagen: Glasfaser verbraucht drei Mal weniger Strom als kupferbasiertes DSL – wie die meisten es heute haben – und sogar sechs Mal weniger Strom als Koaxialkabel, also das von Helmut Kohl besonders intensiv ausgebaute Fernsehkabelnetz.

Hochgerechnet auf die flächendeckende Versorgung Deutschlands bräuchten reine kupferbasierte Netze (FTTC) 350 Megawatt und TV-Kabelnetze 650 Megawatt. Ein reines Glasfasernetze (FTTH) hätte dagegen nur einen Stromverbrauch von 154 Megawatt. Ein Glasfasernetz wäre doppelt so effizient wie unser bisheriges System

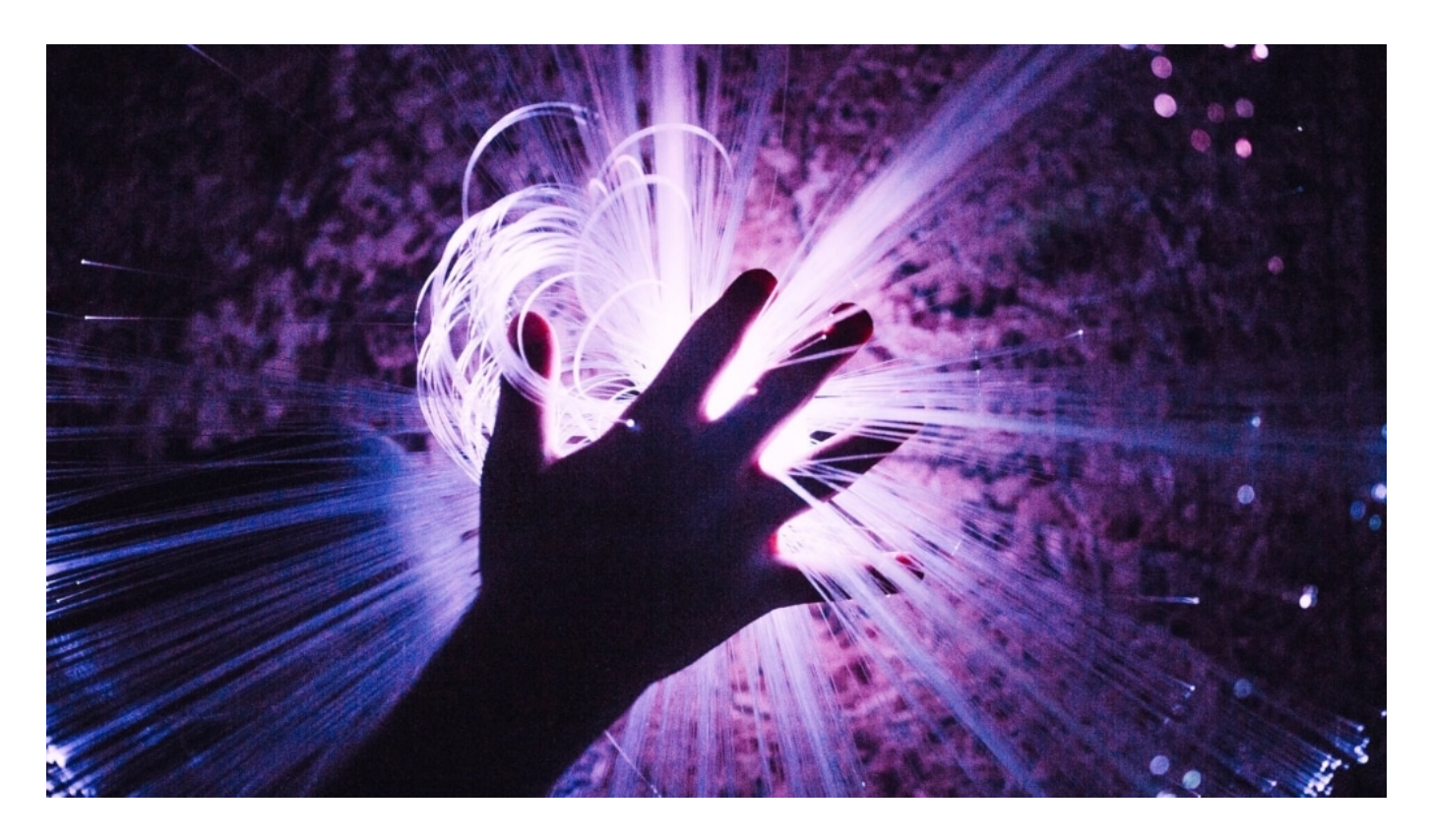

**Ausbau muss schneller werden**

Wir brauchen also die Glasfaser, der Ausbau scheint ja auch langsam ins Rollen zu kommen. Ist da so oder wird sie immer noch verhindert?

Nun, es werden mittlerweile drei Milliarden pro Jahr bereitgestellt. Aber die sind schnell aufgebraucht. Ich denke, um einen wirklichen Durchbruch zu schaffen, müsste deutlich mehr investiert werden. Allerdings: Es gibt kaum Facharbeiter...

Es gibt leider keine zentrale Stelle, wo man das nachschauen könnte (wie bei den Mobilfunkkarten). Da muss man schon auf die Webseiten der Anbieter gehen, also vor allem Telekom, Deutsche Glasfaser, Vodafone, Versatel etc. Das wäre natürlich auch eine schöne Idee, wenn die Bundesnetzagentur zB so etwas anbieten würde. Wer auf schnelles Internet steht, sollte sich jedenfalls freuen, wenn er Wagen mit großen Kabelrollen im Gepäck in der Nähe parken. Das ist ein gutes Zeichen.

**schieb.de** News von Jörg Schieb. https://www.schieb.de

# **Die zwei häufigsten Hackerangriffe 2022**

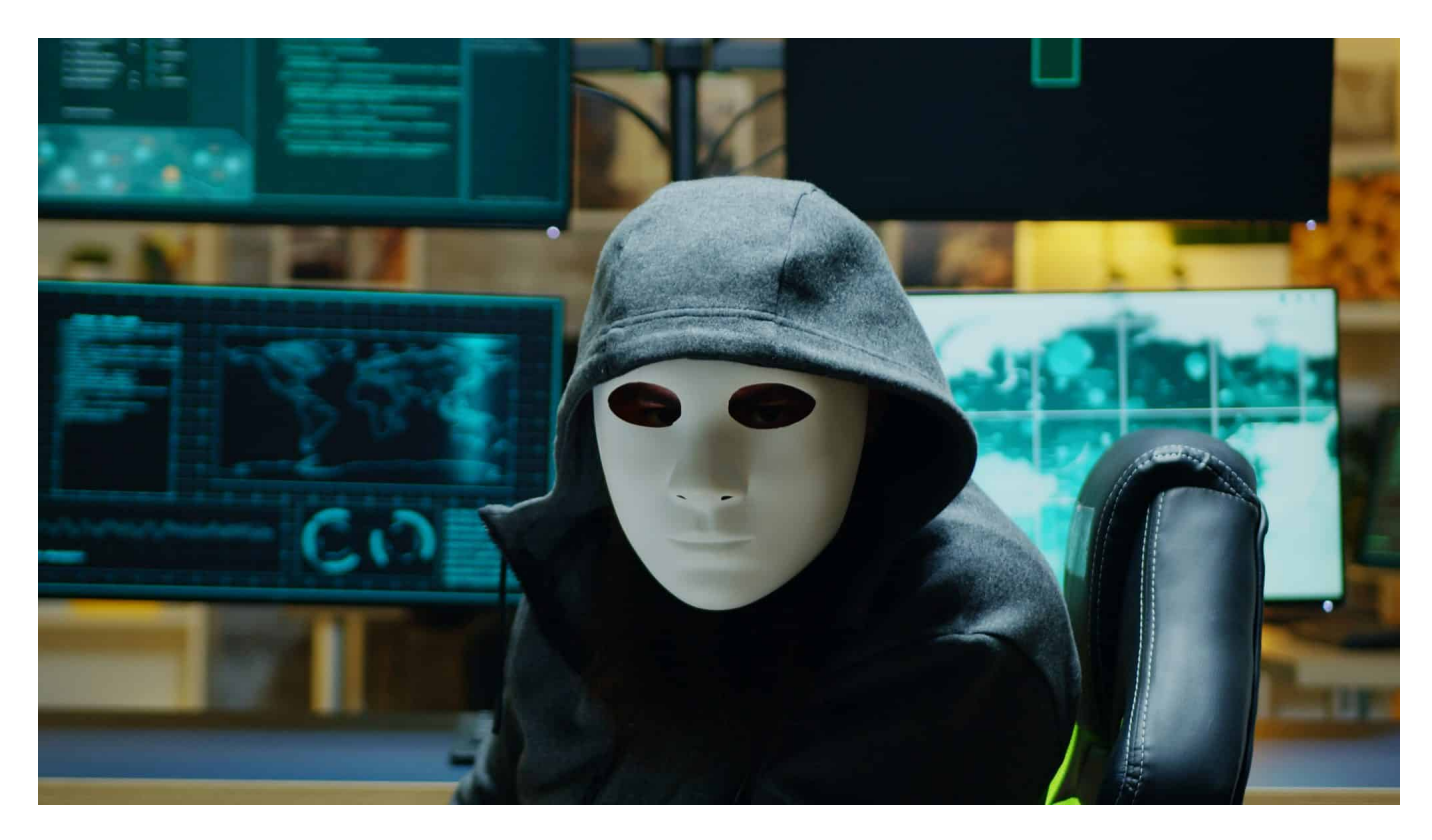

**Die aktuellen Berichte des BSI belegen es eindeutig: Die Zahl der Cyberangriffe nimmt zu - ebenso die Flexibilität der Angreifer. Wer sich schützen will, braucht Strategien - und sollte auf alles gefasst sein.**

Cyberkriminelle machen keine Pausen.

Dank der Entwicklung digitaler Technologien können sie ihren Werkzeugkasten stetig erweitern. Von ereignisbezogenen und automatisierten Spear-Phishing-E-Mails über gefälschte Handlungsaufforderungen bis hin zu zahlreichen Erpressungen und Angriffen auf die Lieferkette gibt es im Internet Tausende von Tricks, auf die selbst ein erfahrener Benutzer hereinfallen kann.

Um Ihre Mitarbeiter und die Daten Ihres Unternehmens vor den Gefahren zu schützen, die im Internet lauern, ist es wichtig, sich im Voraus auf potenzielle Vektoren zukünftiger Angriffe vorzubereiten. Denn wo technische Abwehrmaßnahmen versagen, sind vernünftiges Verhalten und eine starke Sicherheitskultur entscheidend.

#### IEB **JÖRGSCH**

Nachfolgend können Sie sich die Top zwei Arten von Hackerangriffen, die 2022 relevant sind, genauer ansehen und nützliche Tipps finden, die Ihnen helfen, sich und Ihr Unternehmen vor kostspieligen Cyber-Vorfällen zu schützen.

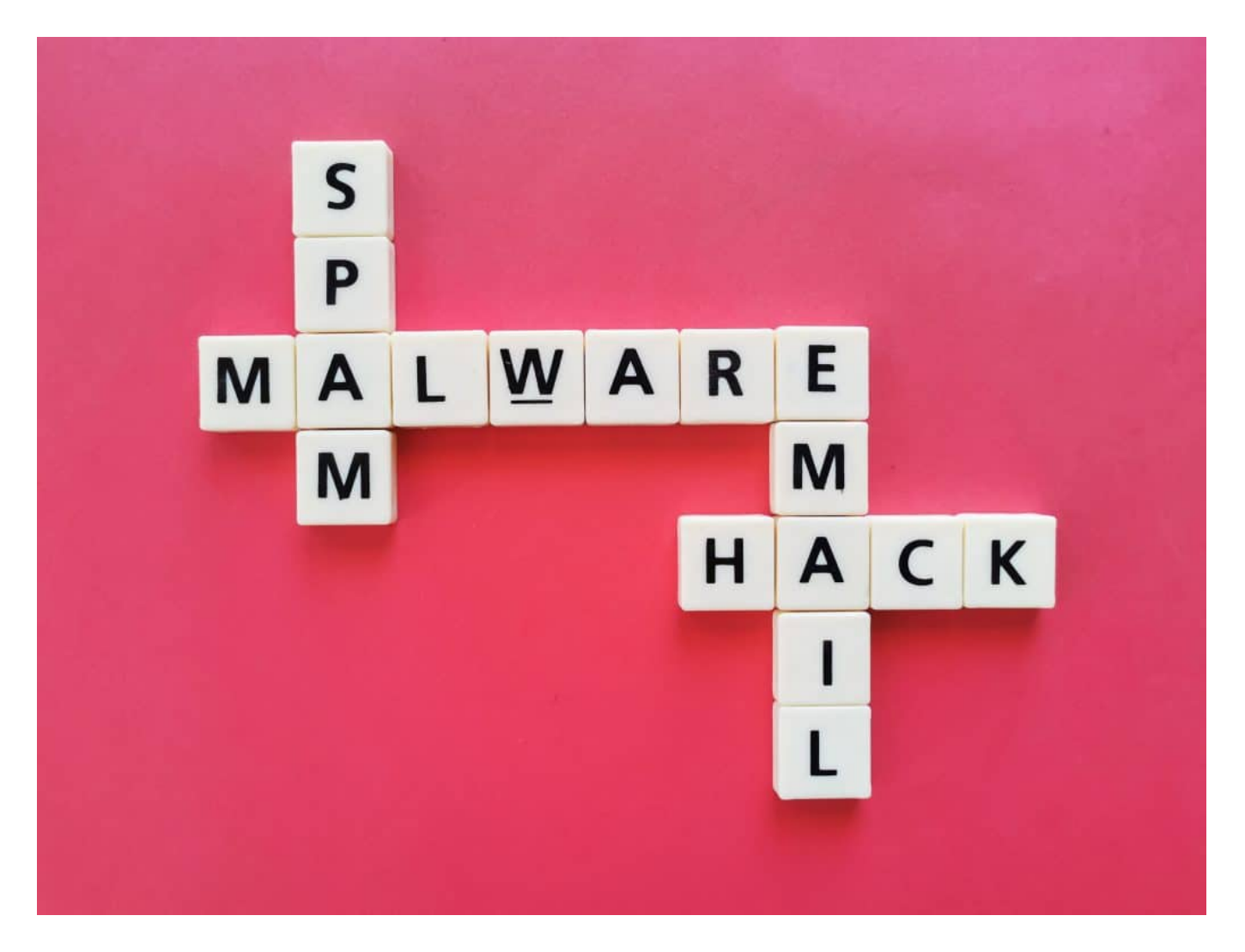

# **Diese Trends prägen die aktuelle Cyber-Bedrohungslandschaft**

Moden gibt es in allen Bereichen. Dies gilt auch für den digitalen Raum. Was vor einem Jahr relevant war, mag heute überholt erscheinen. Erfahren Sie mehr über die beliebten Trends, die Hacker im Jahr 2022 antreiben.

Natürlich garantiert Ihnen niemand einen hundertprozentigen Schutz vor Hackerangriffen, aber die Kenntnis der häufigsten Arten davon hilft Ihnen, Ihre Daten zu schützen und nicht in die Risikogruppe zu fallen.

#### **#1 Wie funktioniert ein Ransomware-Angriff?**

Dies ist eine Art von Malware, die Systeme infiltriert und den Zugriff auf Daten blockiert. Der Angriff breitet sich über das Netzwerk aus und verschlüsselt alle Daten auf verschiedenen Servern, sodass sie für Benutzer nicht zugänglich sind.

Die Lösegeldforderung gelangt normalerweise während der Datenverschlüsselung in das System. Sie kann verschiedene Punkte enthalten:

- den angeforderten Betrag
- Transaktionsinformationen
- Details zum weiteren Vorgehen

Um ihre Opfer zu schnelleren Zahlungen zu bewegen, setzen Hacker verschiedene Druckmittel ein. Sie können mit der Veröffentlichung von Unternehmensdaten drohen oder eine Lösegeldforderung mit einem Countdown-Timer stellen, nach dessen Ablauf der erforderliche Betrag erhöht wird.

Cyberkriminelle planen [Ransomware-Angriffe](https://www.schieb.de/775505/was-tun-gegen-ransomware) sorgfältig und verbreiten sie unter versteckten Namen. Dabei überlassen sie nichts dem Zufall – sie kennen die Reaktion des Security Operations Centers des Opfers meist genau und gehen nach durchdachten Schemata vor. Auch die finanzielle Ausstattung des Unternehmens wird sorgfältig geprüft – je erfolgreicher das Unternehmen, desto attraktiver ist es als Angriffsziel.

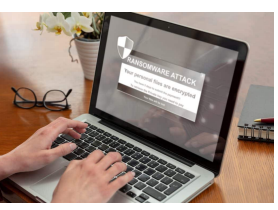

Ranomware Angriffe: Die Zahl nimmt zu, der Schaden wird immer größen/caption]

Es gibt zwei Hauptkategorien von Ransomware: automatisierte und von Menschen gesteuerte. Die Vielfalt und Genauigkeit beider haben in den letzten Jahren rasant zugenommen:

- Automatisierte Ransomware-Angriffe folgen einem bekannten Muster. Opfer klicken auf einen Link oder öffnen einen E-Mail-Anhang, was die Installation der Malware auslöst. Bemerkenswerte Beispiele für solche Ransomware-Angriffe sind NotPetya und WannaCry.
- Die vom Menschen gesteuerte Ransomware ist viel raffinierter, aber auch noch effektiver. Cyberkriminelle sind mit Systemadministration und Netzwerksicherheitskonfigurationen in einem Unternehmen vertraut, sodass sie ausgeklügelte Phishing-Angriffe durchführen können. Bei Bedarf greifen sie Systeme auch direkt über bekannte Schwachstellen an, um Ransomware zu installieren. Einige der berüchtigtsten dieser Angriffe wurden von den Hackergruppen REvil, Bitpayer und Samas durchgeführt.

Der als Lösegeld geforderte Betrag kann variieren, aber die Zahlung garantiert nicht unbedingt, dass die Daten tatsächlich wiederhergestellt werden. Anders als Ihnen die Angreifer versprechen, ist es nicht empfehlenswert, sich von ihnen beeinflussen zu lassen und ihre Anforderungen zu erfüllen.

Das Problem ist jedoch, dass Hacker nicht nur an Geld interessiert sind. Ihre Motive können auch sein:

- politischer Einfluss
- Zugriff auf geheime Daten

[caption id="rattachment ZR2553" align rolled aligen e" width="1030"]

Rufschädigung und Wirtschaftsspionage

Allerdings ist Geld bei weitem der größte Motivator.

#### **Wie wird Ransomware verbreitet?**

Obwohl es nicht möglich ist, das Verhalten von Angreifern genau vorherzusagen, sind einige Verhaltensmuster im Netzwerk häufiger anzutreffen. Es gibt mehrere Einstiegspunkte für Ransomware:

- sie kann in nützlicher Software vorinstalliert werden
- sie kann unbeabsichtigt geladen werden
- Malware kann Teil bösartiger Werbung sein

Spear-Phishing-E-Mails sind die beliebtesten und effektivsten für diesen Cyberangriff. Hier geben sich Angreifer als bekannte Organisationen, Chefs, Mitarbeiter oder andere dem Benutzer vertraute Personen aus.

Sie verwenden Zeichenersetzung in E-Mail-Adressen und Domain-Squatting sowie personalisierte Inhalte, die ein Gefühl der Dringlichkeit erzeugen. Außerdem enthält eine solche Nachricht die berüchtigte Komponente – einen schädlichen Link. Ein Klick auf einen Link in einer Phishing-E-Mail oder auf einer gefälschten Webseite öffnet für die Malware Tür und Tor. Diese Angriffsform ist dank hochwertigem Social Engineering leider manchmal kaum zu erkennen.

Jeder Ransomware-Angriff bringt sowohl langfristigen als auch kurzfristigen Schaden. Die Unfähigkeit, wichtige Geschäftsinformationen hier und jetzt zu erhalten, ist nur die Spitze des Eisbergs. Fügen Sie Produktivitätsverluste und unerwartete Ausfallzeiten hinzu, und Sie können sich vorstellen, wie ernsthaft die Geschäftskontinuität darunter leiden wird. Als nächstes kommen die Kosten für die Behebung des Problems.

Langfristige Folgen wie Vertrauensverlust der Kunden, negative Auswirkungen auf den Erfolg und die Rentabilität des Unternehmens, Umsatzeinbußen und Reputationsschäden sind schwer zu kompensieren. Um immer über Wasser zu bleiben, erweitern Sie Ihre Lead-Generierung mit frischen und umsetzbaren Webdaten. Und es ist am besten, Maßnahmen zu ergreifen, um einen Cyberangriff zu verhindern.

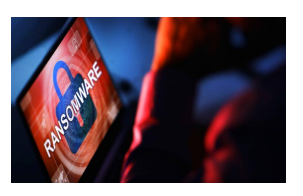

Ransomware: Eine zunehmende Bedrohung[/caption]

#### **So erkennen Sie einen Ransomware-Angriff**

Ransomware schleicht sich lautlos und unbemerkt ein, sodass es oft zu spät ist, Sicherheitsmaßnahmen zu ergreifen. Es gibt jedoch einige Frühwarnzeichen, dass Ransomware in Ihrem Netzwerk gefunden werden könnte:

Ransomware-Aktivität hat die Systemleistung beeinträchtigt Malware hat sich in das System eingeschlichen und verschlüsselt Daten die Verschlüsselung nimmt zu und verlangsamt den Backup-Server Hacker haben sich unbefugten Zugriff auf Ihr System verschafft Angreifer fanden eine Schwachstelle, um sich Zugriff auf Unternehmensdaten privilegiertem Zugriff zu verschaffen

#### **Angriff Ergebnis**

das System wurde weniger reaktionsschnell starker Anstieg der Festplattenaktivität verdächtig hohe Systemaktivität Installation von fremder/nicht genehmigter Software plötzlich entstehen Konten mit

**Ransomware-Angriffe vermeiden – wie geht das?**

#### [caption id="attachment\_782483" align="alignnone" width="1030"] Die fortwährend steigende Zahl von Ransomware-Angriffen und die Weiterentwicklung ausgeklügelter Hacker-Taktiken veranlassen Netzwerksicherheitsingenieure, nach neuen Wegen zu suchen, um Vorfälle zu verhindern. Um die Anzahl der Statistiken nicht zu erhöhen, können Sie auch einige proaktive Maßnahmen ergreifen. Hier sind die wichtigsten:

- Regelmäßige Backups mit verschiedenen Lösungen und Speicherorten wie Offline-Sites und Cloud-Speicher
- E-Learning zur Cyber-Sicherheit für Mitarbeiter und andere Trainingsoptionen wie Phishing-Simulationen, um ihnen beizubringen, wie sie sich vor Cyber-Bedrohungen schützen können

• Rechtzeitige Aktualisierung der Unternehmenssoftware und des Betriebssystems, um Computer vor potenziellen Bedrohungen zu schützen

Sie können Ihr Netzwerk auch in separate, sichere Subnetze aufteilen, indem Sie Identity and Access Management (IAM) mit einer Zero-Trust-Architektur implementieren, die Systemrechte regelt.

Es ist auch effektiv, Porteinstellungen zu verwalten, die Ziel von Ransomware-Angriffen sind, wie z. B. der Remote Desktop Protocol (RDP)-Port, der Fernzugriff ermöglicht.

#### **#2 Datenpanne: Können auch E-Mails gehackt werden?**

Ein E-Mail-Konto ist der Hauptschlüssel zur Online-Identifizierung Ihrer Mitarbeiter. Denken Sie daran: Wie oft haben Sie selbst Ihr Passwort vergessen und mussten ein neues an Ihre E-Mail-Adresse senden lassen?

Stellen Sie sich vor, Ihr Konkurrent oder Angreifer im Netzwerk erhält Zugriff darauf. Welche Informationen werden in seiner Handfläche sein? Der Schaden ist schwer einzuschätzen, weshalb das Hacking-Risiko bei E-Mail-Konten besonders hoch ist.

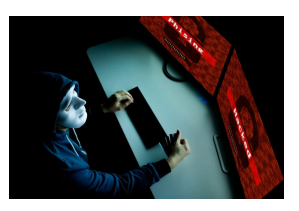

Phishing: Die Methoden werden immer ausgefeilter[/caption]

#### **E-Mail-Hacking ist ein mehrdeutiger Begriff**

Wenn es um gehackte E-Mail-Konten geht, gibt es zwei Hauptszenarien:

- 1. E-Mail-Daten waren im Datenleck/in der Datenpanne enthalten. Cyberkriminelle können Daten stehlen, darunter die E-Mail-Adresse und das Passwort Ihrer Mitarbeiter. Diese Daten landen dann oft in Hackerforen und können für Identitätsdiebstahl, Doxing, Spamming oder andere kriminelle Zwecke verwendet werden.
- 2. Hacker erhalten Zugriff auf ein E-Mail-Konto Ihres oder eines Ihrer Mitarbeiter. Die Angreifer können mit gestohlenen Zugangsdaten von anderen Diensten direkten Zugriff auf ein E-Mail-Konto erlangen – dies wird als Credential Stuffing bezeichnet. Oder sie können Ihre Mitarbeiter und Entscheidungsträger mit Malware wie Spyware oder Keyloggern ausspionieren. So kann das E-Mail-Konto Ihrer Mitarbeiter zum Schaden Ihres Unternehmens sowie für Identitätsdiebstahl und Industriespionage missbraucht werden.

Da Sie keine Kontrolle über Datenlecks anderer Unternehmen haben, was in den letzten Jahren häufig vorgekommen ist, ist das erste Szenario extra besorgniserregend. Wie schützen Sie also Ihre Mitarbeiter vor den Folgen einer Datenpanne?

#### **E-Mail wurde gehackt – woran erkennt man das?**

[caption id="attachment\_782554" align="alignnone" width="1030"] Zunächst sollten Sie natürlich wissen, ob Ihre geschäftskritischen E-Mail-Dateien jemals von einer Datenpanne betroffen waren. Es gibt mehrere Dienste, die Ihnen dabei helfen, dies herauszufinden. Der häufigste davon ist Have I Been Pwned.

Dies ist eine englischsprachige Webseite, auf der Sie mit wenigen Klicks überprüfen können, ob ein E-Mail-Konto gehackt wurde. Die Datenbank sammelt die durchgesickerten Anmeldeinformationen, die Sie unter der angegebenen E-Mail-Adresse finden können.

Auf diese Weise wissen Sie sofort, ob und wie oft Drittanbieter oder Ihre Geschäftspartner, die über diese E-Mail-Daten verfügen, von Datenlecks betroffen waren. Have I Been Pwned listet sogar relevante Dienste auf, die daran beteiligt sind.

Andere Dienste, die Ihnen dabei helfen, Datenlecks herauszufinden, sind EXPERTE.de und HPI Identity Leak Checker.

#### **Welche Maßnahmen gibt es, um E-Mail-Hacking zu verhindern?**

Leider können Sie persönlich nur wenig tun, um Datenlecks zu verhindern. Ihre Mitarbeiter sollten zumindest auf E-Mail-Spam vorbereitet sein. Aber Sie können es Cyberkriminellen erschweren, sich in die Mitarbeiterkonten zu hacken, und verhindern, dass sie Ihrem Unternehmen echten Schaden zufügen. Dazu gibt es 2 Möglichkeiten:

Verwendung komplexer und einzigartiger Passwörter. Gegen Angriffe wie Brute Force oder Credential Stuffing, bei denen Cyberkriminelle das Passwort eines E-Mail-Kontos knacken wollen, können nur starke Kennwörter helfen, die für jeden Dienst, den der Benutzer verwendet, einzigartig sind. So können Hacker weder die Zugangsdaten anderer Dienste missbrauchen noch die Kennwörter erraten.

**Tipp**: Da es unmöglich ist, sich für jeden Dienst ein einzigartiges sicheres Passwort zu merken, gibt es Passwort-Manager, die die Arbeit für Sie erledigen können. Sie generieren starke Passwörter, verwalten Ihre Konten und melden Sie bei Bedarf automatisch bei Online-Diensten an.

Zwei-Faktor-Authentifizierung. Bei der Zwei-Faktor-Authentifizierung fügen Benutzer den Anmeldungen einen "zweiten Faktor" hinzu, z. B. eine SMS oder ein generiertes Token von einer Authentifizierungs-App. So stellen die Dienste sicher, dass niemand ihre Daten missbraucht und ein geknacktes Passwort nicht ausreicht, um Zugang zu ihren Konten zu erhalten.

Die Sicherheit von E-Mail-Daten ist bis zu einem gewissen Grad immer in den falschen Händen. Wenn Ihr Unternehmen von einer Datenpanne betroffen ist, können Sie nur den Schaden begrenzen.

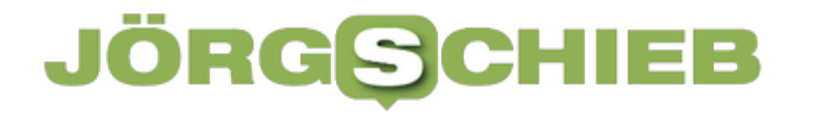

Sie können aber auch effektive Methoden anwenden, um Datenlecks zu verhindern: Solange Ihre Mitarbeiter sichere Passwörter und Zwei-Faktor-Authentifizierung verwenden, insbesondere für wichtige Dienste, wird niemand an einen Generalschlüssel zu ihrer Online-Identität gelangen können.

**schieb.de** News von Jörg Schieb. https://www.schieb.de

# **Netflix Profiltransfers: Wie und warum?**

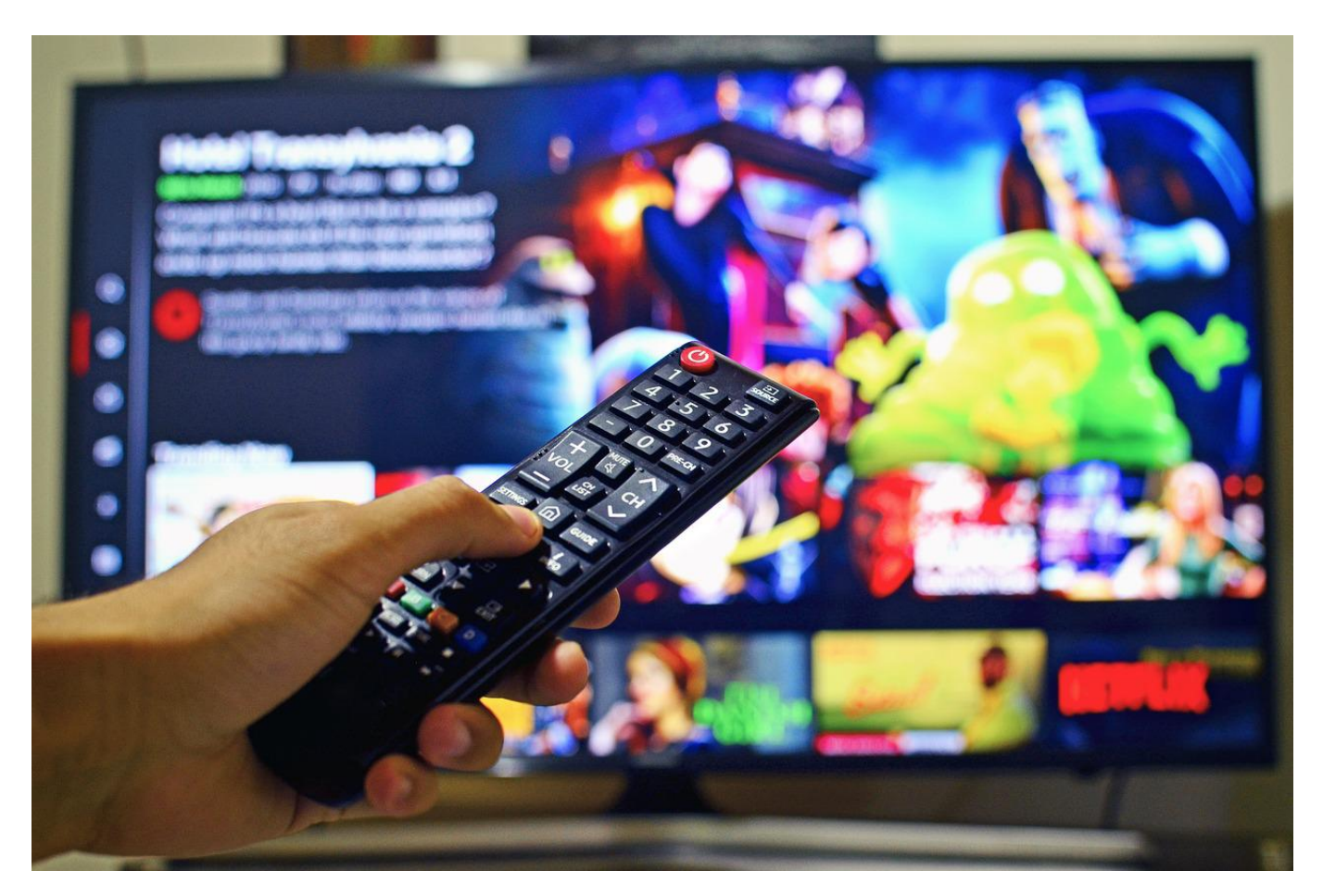

Netflix-Kunden bekommen dieser Tage eine E-Mail, dass Transfers von Profilen in andere Konten möglich seien. Wir erklären Euch, was sich dahinter verbirgt und ob die Funktion sinnvoll ist.

Netflix hat schon länger ein Problem: Das Account-Sharing, das Teilen eines Netflix-Kontos zwischen Freunden und Bekannten (statt wie vorgesehen nur in der Familie). Für Netflix bedeutet das, dass statt bis zu fünf Abos nur eines verkauft wird. Das will man Anfang 2023 unterbinden, indem automatisiert erkannt werden soll, wenn das Nutzungsverhalten nicht dem einer Familie entspricht. Netflix plant in solchen Fällen eine Extra-Gebühr.

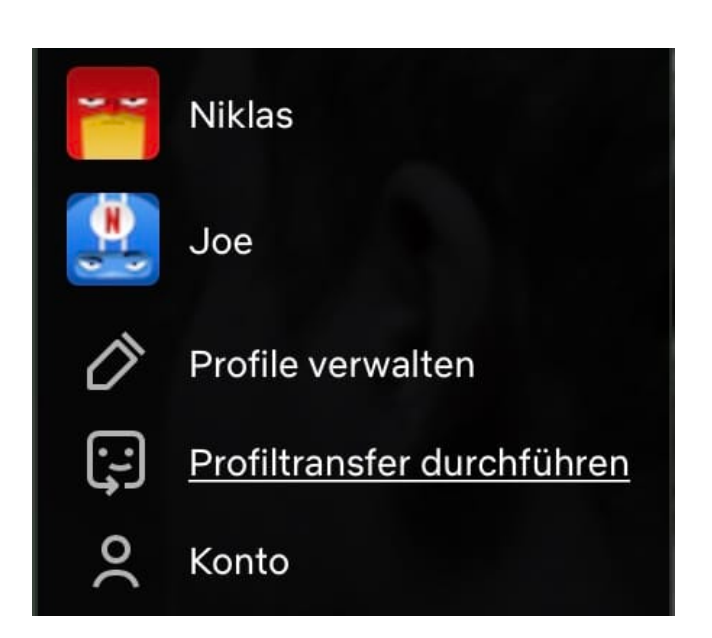

#### **Ohne Verlust vom inoffiziellen zum offiziellen Account**

Was Netflix möchte: Möglichst viele der Schwarzseher sollen einen eigenen Account anlegen und Netflix dann auch eigene Abogebühren in die Kasse spülen. Was diese aber davon abhalten könnt, sind die ganzen historischen Daten wie angesehene Sendungen, Wiedergabefortschritt, die Beobachtungsliste etc. Genau das soll der Profiltransfer leisten: Die Benutzerdaten können von dem geteilten Konto in ein neues übertragen werden, der neue Kunde hat also keinen Verlust.

#### **Fluch oder Segen?**

Was für Netflix gut ist, muss für den Benutzer nicht unbedingt wünschenswert sein. Netflix aktiviert die Funktion in den Einstellungen 10 Tage nach der Info-Mail. Damit wird noch kein Konto übertragen, das müsst Ihr auf der Netflix-Webseite bei Profilübersicht unter **Profiltransfer durchführen** selbst machen.

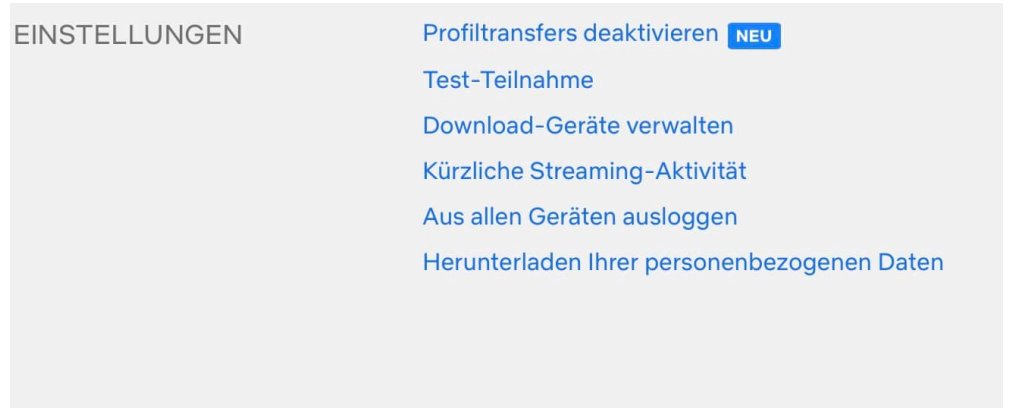

Auf der anderen Seite gibt die Funktion allen, die Zugriff auf Euer Netflix-Konto haben, die Möglichkeit, Eure Sehgewohnheiten zu übertragen und später in Ruhe auszuwerten. Je länger Ihr Netflix genutzt habt, desto mehr Aussagen über Eure Vorlieben lassen sich daraus ziehen.

Es empfiehlt sich, die Funktion zu deaktivieren und nur dann, wenn tatsächlich ein Profil übertragen werden soll, zu aktivieren (und danach wieder zu deaktivieren).

https://www.youtube.com/watch?v=fw9\_HsPEPJM&t=6s

# **Quick Freeze: Wenn IT-Verkehrsdaten auf Anordnung gespeichert werden**

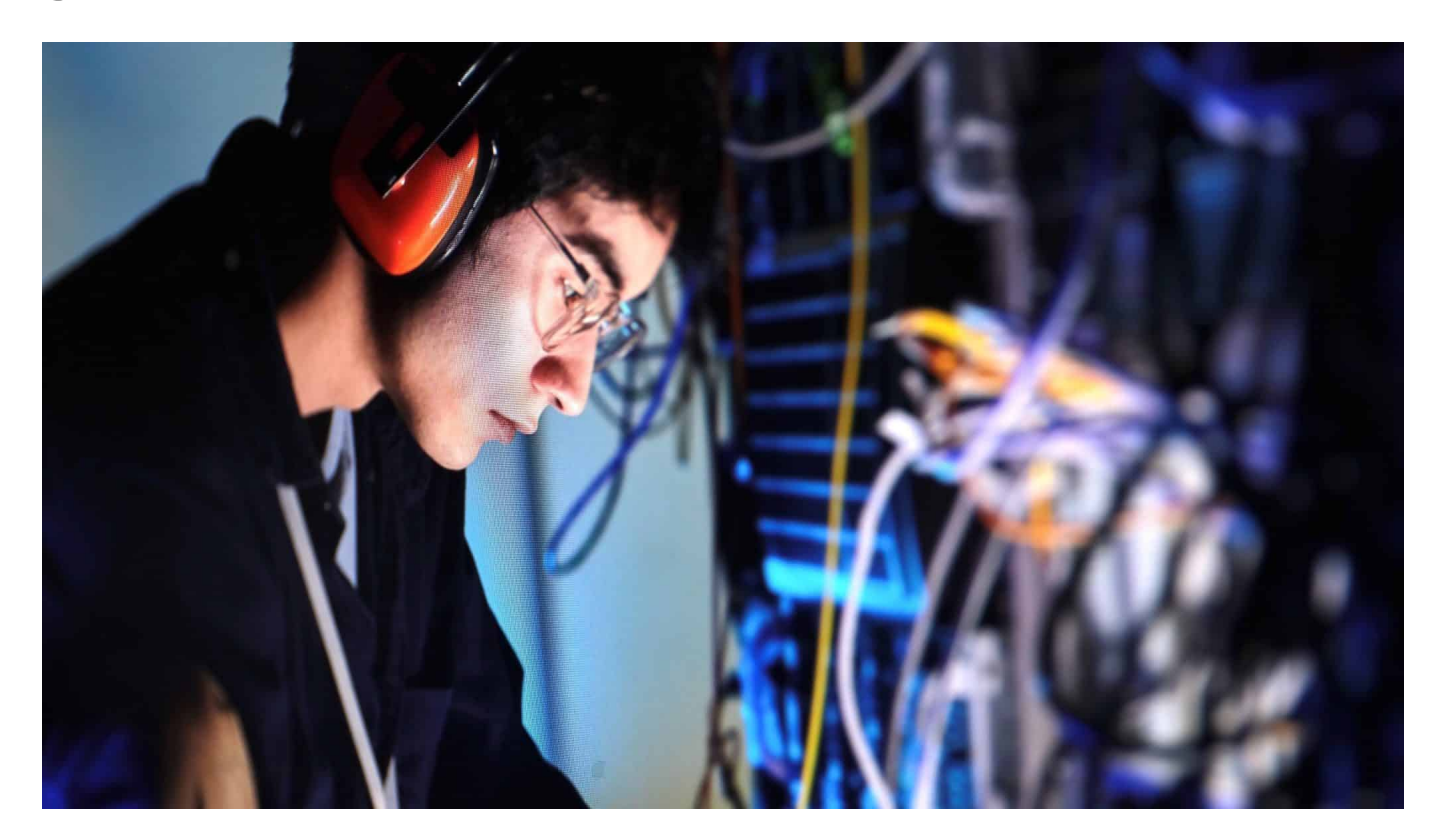

**Bundesjustizminister Marco Buschmann hat einen Entwurf für ein "Quick Freeze"-Verfahren vorgelegt. Eine Alternative zur umstrittenen Vorratsdatenspeicherung, die von Datenschützern deutlich unkritischer gesehen wird.** 

Es scheint ein unauflösbares Dilemma: Wie schafft man es, Polizei und Ermittlungsbehörden in Fällen schwerer Kriminalität im Internet notwendige und ermittlungstechnisch wichtige Kommunikationsdaten bereitzustellen und gleichzeitig allen Bürgern die durch die Verfassung garantierten Freiheiten und vor allem das Recht auf Unversehrtheit der Privatsphäre zu garantieren?

Die Vorratsdatenspeicherung (VDS) schafft nur eins davon: Polizei und Behörden im Bedarfsfall Daten bereitzustellen. Doch das schon mehrfach umgeschriebene Gesetz ist ebenso mehrfach vor allen relevanten gerichtlichen Instanzen gescheitert: Europäischer Gerichtshof und Bundesverfassungsgericht betrachten es als "unverhältnismäßigen Eingriff", sensible Kommunikationsdaten von allen Bürgern anhaltslos zu speichern.

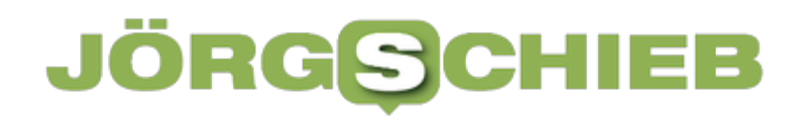

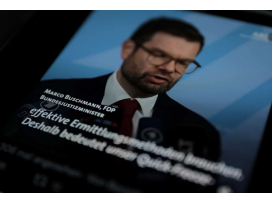

Marco Buschmann hat die Gesetzesinitiative eingebracht[/caption]

# **Quick Freeze: Referentenentwurf**

Bundesjustizminister Buschmann (FDP) bringt nun eine andere Lösung ins Spiel: Quick Freeze. Die Idee ist keineswegs neu, aber zum ersten Mal liegt ein konkreter Gesetzentwurf vor. Der Referentenentwurf liegt mehreren Nachrichtenagenturen vor.

Danach sollen Ermittlungsbehörden zur Verfolgung einer erheblichen Straftat zum Beispiel Mord, Erpressung oder sexualisierte Gewalt gegen Kinder – sogenannte Verkehrsdaten "einfrieren" können. Der Gesetzgeber würde alle Telekommunikationsanbieter verpflichtet, bei einem Anfangsverdacht Daten zu einzelnen Nutzern für einen bestimmten Zeitraum zu speichern.

# **Daten einfrieren nach richterlicher Anordnung**

Konkret bedeutet das: Nach einer richterlichen Anordnung – und auch nur dann! – müssten Zugangs-Provider (DSL, Mobilfunk) bestimmte Daten einzelner Nutzzer oder Nutzergruppen mit möglichem Bezug zu einer Straftat für einen bestimmten Zeitraum speichern – "einfrieren". Darunter fallen unter anderem auch alle noch nicht gelöschten Daten der jüngsten Vergangenheit, die der Gegenwart und der Zukunft.

[aspeionsich="attachäneenim 782533 inelig Täterlig oden ein veidth=äte030 ührdnen. Die Gespeichert werden vor allem die verwendeten IP-Adressen. Die sind für Polizei und Ermittler meist am wichtigsten: Wann hat wer welche IP-Adresse benutzt. So Polizei oder Behörde hat maximal einen Monat Zeit, die eingefrorenen Daten durch einen weiteren richterlichen Beschluss auch tatsächlich ausgehändigt zu bekommen.

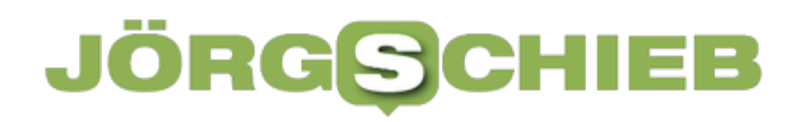

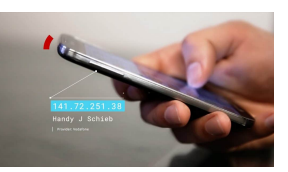

IP-Adressen sind für Ermittler sehr wichtig[/caption]

# **Daten von Menschen in einer Funkzelle**

Denkbar ist zum Beispiel die Speicherung aller Daten aus einer bestimmten Funkzelle, etwa rund um einen Tatort oder aufgrund eines örtlichen Geschehens. Bei den einzufrierenden Daten handelt es sich um Informationen wie IP-Adressen, Standortdaten und Metadaten zu Kommunikationsverbindungen, also etwa wer zu welchem Zeitpunkt mit wem telefoniert hat und wo sich die Personen aufgehalten haben.

Auch ließen oder etwa auch die Standortdaten der Mobiltelefone von Angehörigen eines Opfers ermitteln – und "einfrieren", zur späteren Verwendung, damit die Daten in aller Ruhe ausgewertet werden können und nicht verloren gehen.

# **Netzaktivisten und Datenschützer bevorzugen Quick Freeze**

<u>fcapti</u>Xfrein Bigitalfgeren 283530 isleteld begrüßen den Entwurfdes Beim Quick Freeze-Verfahren fallen deutlich weniger Daten an. Doch es gilt als staatsrechtlich unbedenklich. Selbst strenge Kritiker von staatlichen Maßnahmen, etwa netzpolitik.org oder der EU-Abgeordnete der Piratenpartei Patrick Breyer Bundesjustizministeriums.

Doch Bundesinnenministerin Nancy Faeser (SPD) ist nicht zufrieden. Sie strebt trotz der ablehnenden Gerichtsurteile weiter eine Vorratsdatenspeicherung an.

https://www.youtube.com/watch?v=Ysw04kg4Wtc

**schieb.de** News von Jörg Schieb. https://www.schieb.de

# **Twitter: Elon Musk hat den "Vogel befreit"**

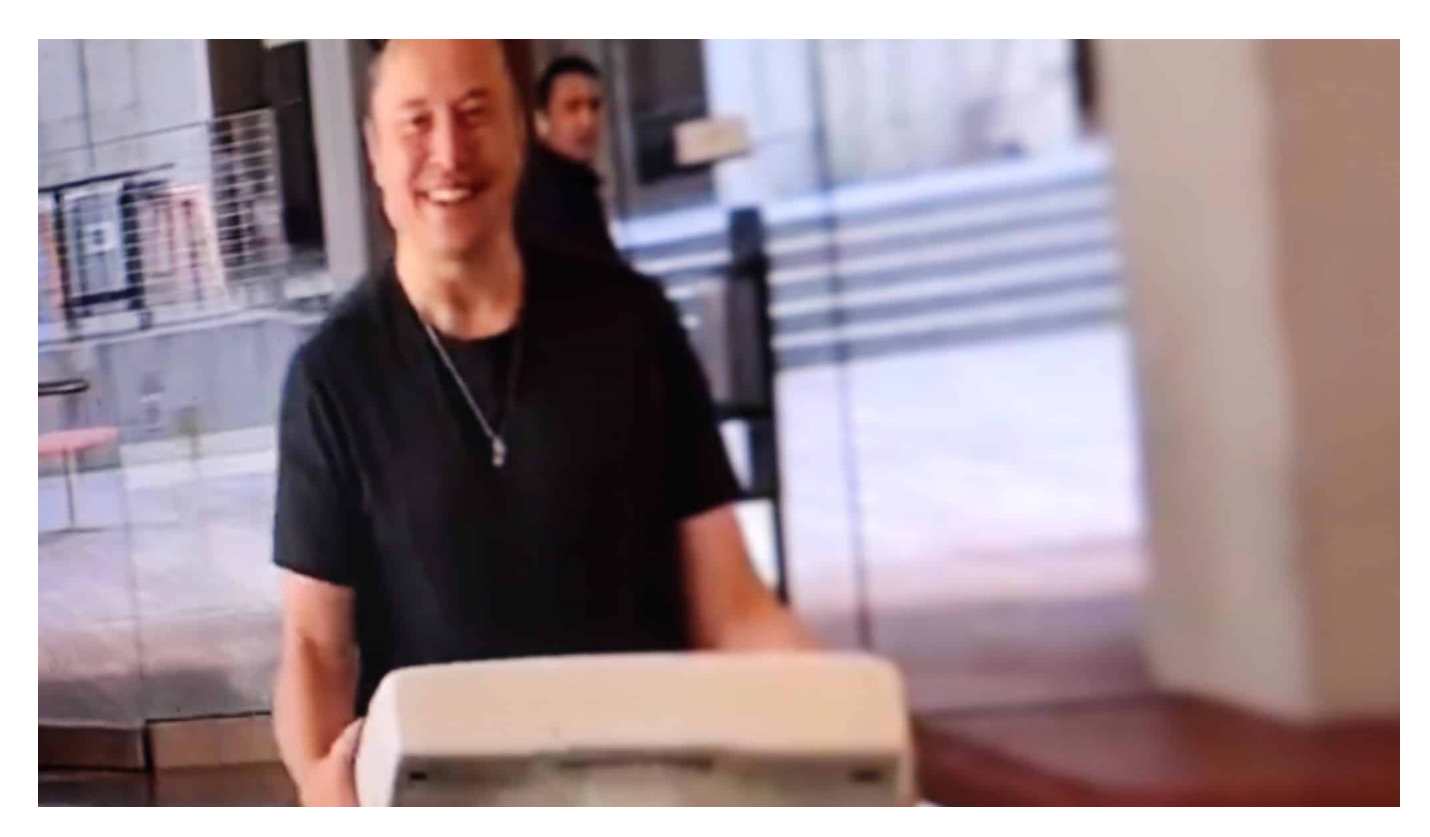

**Elon Musk hat Twitter nun doch übernommen: Er hat einen medienwirksamen Auftritt hingelegt und gleich die Führungsriege gefeuert. Aber auch erhebliche Veränderungen angekündigt. Ein Kommentar.**

Ein filmreifer Auftritt als Machtdemonstration und für die bildersüchtige Medienwelt: Elon Musk betrifft mit einem Waschbecken bewaffnet die Firmenzentrale von Twitter in San Francisco. Kein goldenes Waschbecken, das der neue Chef im "Chief Office" haben will. Vielmehr ein Wortspiel: "Let that sink in!". "Sink" ist das englische Wort für Waschbecken. Der Spruch bedeutet aber auch: Gewöhnt Euch besser dran!

# **Elon Musk, der "Chief Twit"**

Das Bild werden wir ganz sicher nicht mehr los. Punkt für Elon Musk. Bei der Eröffnung der "Gigafactory" in Brandenburg, in der Teslas vom Band rollen sollen, hat er vor aller Öffentlichkeit ein Tänzchen aufs virtuelle Parkett gelegt. Auch dieses Bild bekommen wir immer wieder zu sehen.

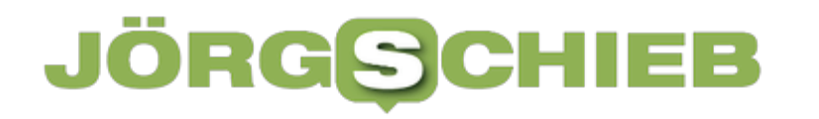

Elon Musk will die Deutungshoheit, so viel ist klar. Der reichste Mann der Welt hat 110 Millionen Follower auf Twitter. Aber das reicht ihm nicht. Jetzt gehört im Twitter. Er ist jetzt der "Chief Twit", wie in seinem Twitter-Profil steht. Schon wieder ein Wortspiel: "Chief Twit", das klingt wie Chef von Twitter. "Twit" bedeutet aber auch so viel wie "Trottel". Er ist also Twitter-Chef und Chef-Trottel in einem.

Vermutlich zutreffend.

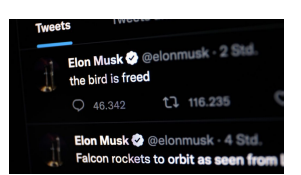

Elon Musk schreibt: "Der Vogel ist befreit!"[/caption]

#### **Twitter wird sich enorm verändern**

Die Übernahme erfolgt nach wochenlangem Streit: Zuerst wollte er Twitter, dann doch nicht – jetzt aber dann doch wieder. Nicht aus Einsicht, sondern weil ein Rechtsstreit drohte, den er womöglich eh verloren hätte. Und das wäre noch teurer geworden.

Doch was erwartet die Twitter-Gemeinde? Auf jeden Fall Veränderungen. Jede Menge Veränderungen. Und das muss nicht schlecht sein, denn Twitter sieht heute noch (fast) genauso aus wie vor einigen Jahren. Alle Versuche, neue Dienste einzuführen (zuletzt eine Bezahlfunktion), sind kläglich gescheitert. Gleichzeitig haben sich Facebook, Youtube, Instagram und TikTok komplett verändert – und den Markt aufgeräumt.

#### **Werbekunden werden umschmeichelt**

โหลกย่าย id="attachmente382525" adiaen, slumem ทำงยุ่ฝาอะ 2คั่งใช้ htigend. Elon Musk ist unter Druck. Er hat 44 Milliarden Dollar für Twitter ausgegeben. Das muss sich rechnen. Irgendwie. Anderenfalls wäre das Image ramponiert. Elon Musk hat in einem offenen Brief an die Werbekundschaft schon angedeutet, wohin die Reise gehen soll: Twitter dürfe kein "Ort des Grauens" werden, wo alle Vielmehr müsse die Plattform "warm und einladend für alle sein".

Ganz andere Worte als noch vor einigen Wochen. Da hatte Musk noch

angekündigt, dass auf Twitter unbegrenzte Meinungs- und Redefreiheit herrschen soll. Donald Trump solle seinen Account wiederbekommen.

Jetzt verspricht Musk einen "Wohlfühlort", wo keineswegs alles gesagt werden darf. Was eh klar ist: Auch in den USA und erst recht in Europa gibt es Gesetze, die ein ausuferndes Verständnis von Meinungsfreiheit sehr wohl einhegen. Nicht immer erfolgreich, aber doch erkennbar zunehmend.

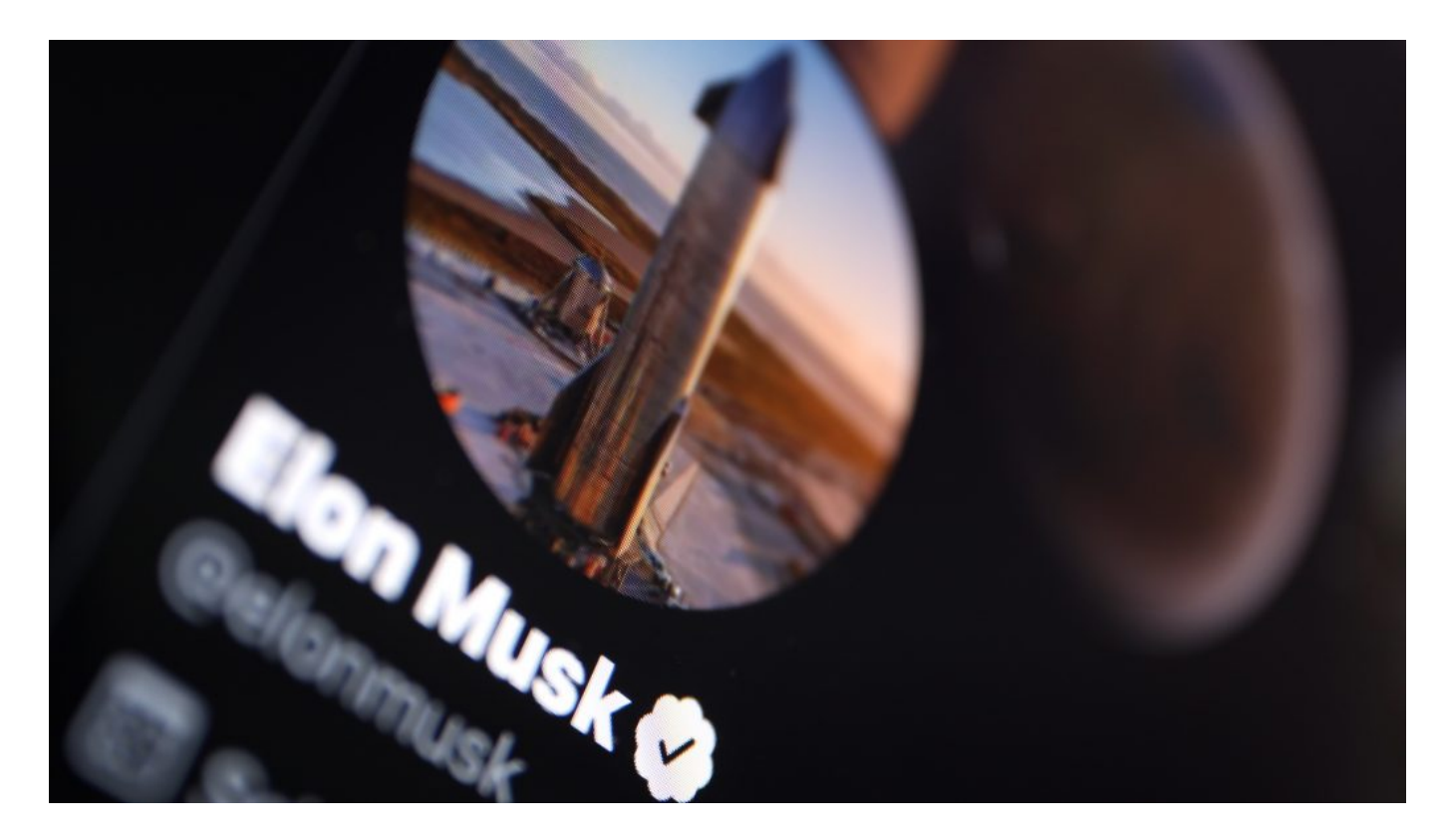

# **Twitter-User werden künftig "durchleuchtet"**

Ganz sicher wird sich Twitter schnell verändern. Elon Musk denkt gegen den Strich, hat ein gutes Näschen, probiert Dinge aus. Twitter wird zweifellos mehr Multimedia bekommen – das ist das, was die Menschen heute wollen.

Er hat aber auch angekündigt, dass die Werbekunden künftig zielgerichtete individualisierte Werbung auf Twitter ausspielen können. Das hören die Werbetreibenden gerne. Denn solche Werbung ist effektiver – und teurer.

Doch dafür müsste Musk die Nutzer auf Twitter besser durchleuchten – wie überall sonst auch: Interessen, Neigungen, Aufenthaltsort – wird zweifellos künftig alles registriert, gespeichert und ausgewertet. Anderenfalls ließe sich Musks Versprechen an die Werbekunden nicht einhalten.

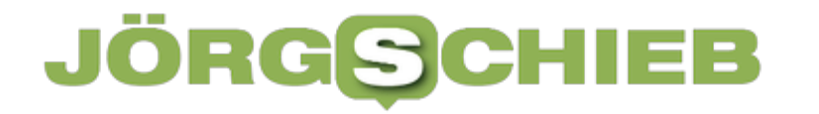

Ob das allen langjährigen Freunden auf Twitter gefallen wird? Wohl eher nicht. Aber das gilt ganz generell. Denn es ist schon absonderlich, dass eine reiche Person einfach eine öffentliche Plattform kaufen und nach Belieben umgestalten kann.

Es ist eine Schwäche der Politik, das zuzulassen.

# **Whatsapp: Mehr Ordnung im Gruppen-Chat**

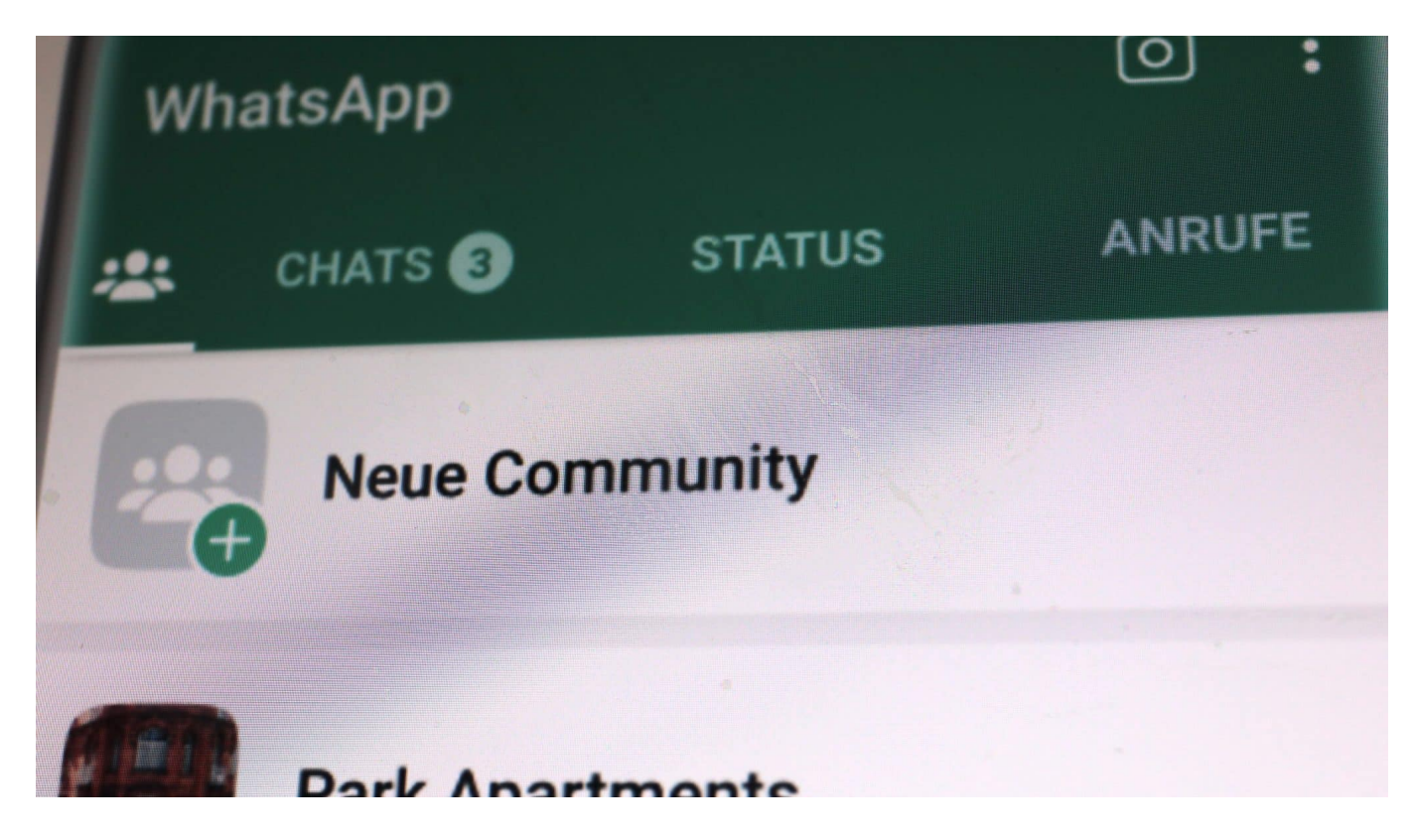

#### **Gruppen-Chats in Whatsapp können ganz schön anstrengend sein. Schon bald bietet der populäre Messenger neue Funktionen, die für mehr Übersicht sorgen und sogar die Möglichkeit für Umfragen bringen.**

Trotz aller Kritik und Sicherheitsbedenken ist Whatsapp noch immer der mit Abstand am häufigsten verwendete Messenger in Deutschland.

Jetzt hat Meta – das Unternehmen hinter Facebook, Instagram und Whatsapp – neue Funktionen für den Gruppen-Chat angekündigt. Damit soll vor allem die Verwaltung von Gruppen-Chats vereinfacht und erleichtert werden. So soll es zum Beispiel künftig möglich sein, mehrere Gruppen-Chats unter einem Hauptthema zusammenzufassen.

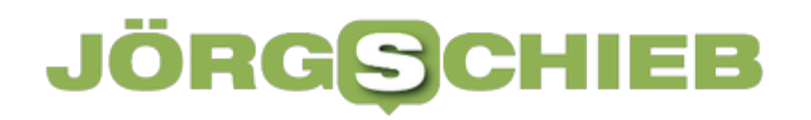

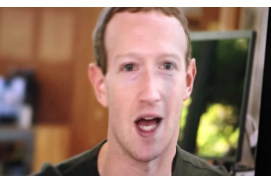

Mark Zuckerberg stellt die neuen Funktionen in einem Video vor [/caption]

# **Jetzt neu: Communitys**

Das scheint sinnvoll, denn Gruppen-Chats auf Whatsapp können mitunter ausufern: Wenn sich zum Beispiel Dutzende Menschen (oder mehr) in einer Gruppe zusammenfinden und einzelne Mitglieder Aspekte diskutieren, bekommen das alle mit. Das nervt – und führt dazu, dass man leicht den Überblick verliert.

Das sollen die neuen Funktionen ändern. Als konkretes Beispiel nennt der Betreiber eine Community in einer Schule – mit Gruppen-Chats für jede einzelne Klasse. Damit ist die Community "Schule" sinnvoll und für jeden nachvollziehbar unterteilt. Mitglieder bekommen dann nur noch das mit, was für sie relevant ist. Ähnlich ließen sich auch Communitys für Vereine, Unternehmen, Hochschulen etc. einrichten.

# **Bis zu 5.000 Mitglieder pro Communitys**

Communitys können bis zu 5000 Mitglieder haben. Die Administratoren davon (Admins) können alle Mitglieder ansprechen, etwa um die auf Ereignisse oder Veränderungen hinzuweisen. Sie haben aber auch das Recht, einzelne Beiträge zu entfernen. Eine wichtige Kontrollfunktion, die es vorher nicht gegeben hat.

[geptipeing fettændmeng und Struktur sorgen. Die Mitglieder Und Briton munity Damit möchte sich Whatsapp auch für große Gruppen empfehlen – und können untereinander direkten Kontakt aufnehmen, auch wenn sie nicht in derselben Gruppe sind. Gleichzeitig ist ein Wechsel innerhalb der Gruppen möglich. Das bedeutet mehr Flexibilität und Übersicht.

Die Communitys sind über einen neuen Reiter erreichbar, der sich links auf der Reiterleiste befindet. Wer darauf tippt, bekommt alle Communitys mit den jeweiligen Untergruppen angezeigt. Das soll es erleichtern, schnell und unaufwändig zwischen den Gruppen wechseln können.

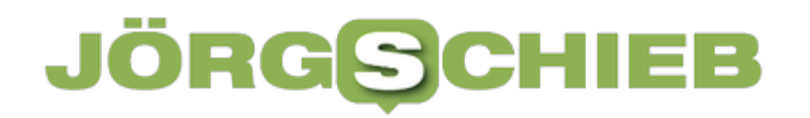

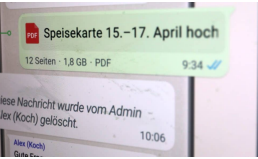

Admins können Beiträge löschen[/caption]

# **Umfragen im Chat**

Meta hat darüber hinaus noch weitere Neuerungen angekündigt, darunter etwa die Möglichkeit, in Chats Umfragen zu erstellen. Eine Funktion, die es auf Instagram oder Twitter schon lange gibt und in Gruppen-Chats zweifellos Sinn ergeben kann: Wer ist für Lösung A. B oder C. Jeder kann seine Stimme abgeben – und das Ergebnis ist für alle sichtbar.

Gruppen können jetzt bis zu 1024 Mitglieder haben (bislang waren Gruppen auf 256 Mitglieder beschränkt). Auch die Kommunikationsmöglichkeiten innerhalb der Gruppe wurden erweitert. So sind jetzt Videoanrufe mit bis zu 32 Personen gleichzeitig möglich. Darüber hinaus wirs es möglich sein, Dokumente bis zu einer Größe von 2GB über Whatsapp zu verteilen.

# **Verfügbar ab 8. November**

Meta will die neuen Funktionen ab 8. November 2022 weltweit einführen, allerdings nicht bei allen Nutzern gleichzeitig, sondern nach und nach. Niemand kann den Prozess aktiv beschleunigen.

lcaption id="attachment, 782585" aligp="alignnone" widthE"1030"]<br>Wenn eine neue Versio<del>n</del> Von Whatsapp aligeboten wird: Einfach herunterladen und nachschauen, ob sich hier neue Funktionen zum Erstellen einer Community verbergen. Ab dann kann man als Benutzer mitmachen. Einen expliziten Starttermin für Deutschland hat Mark Zuckerberg in seiner Video-Ansprache nicht genannt – der Konzern auch nicht.

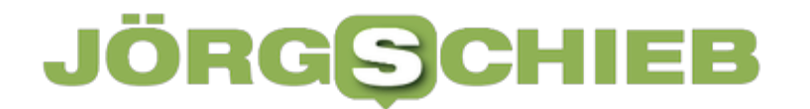

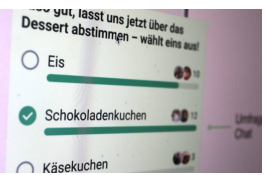

Jetzt sind auch Abstimmungen möglich[/caption]

[caption id="attachment\_782586" align="alignnone" width="1030"]

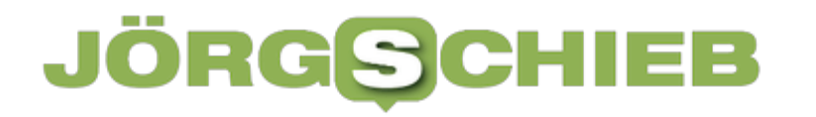

# **Identifikation von WhatsApp-Web-Geräten**

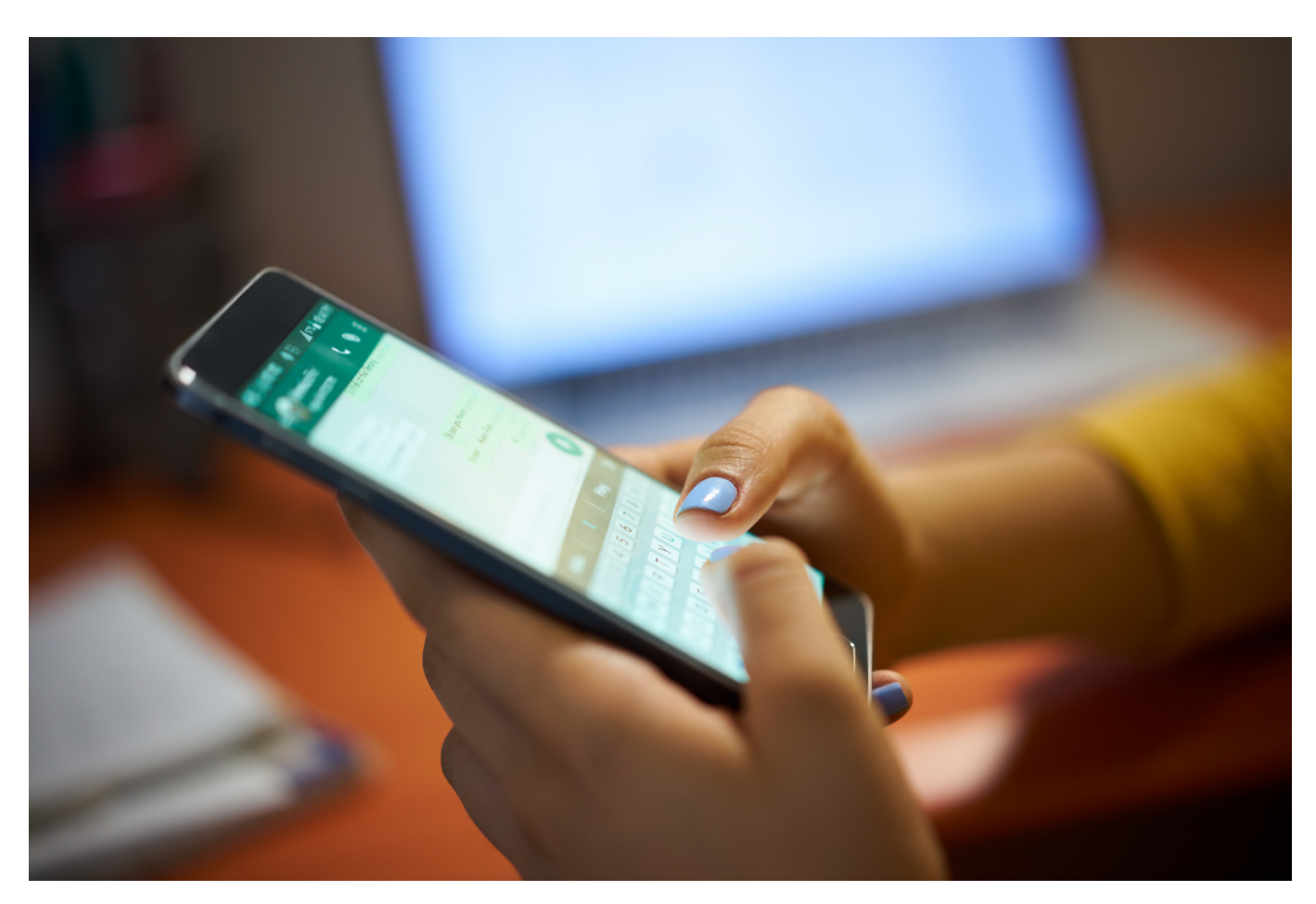

Wenn Ihr WhatsApp Web auf mehreren Geräten nutzen wollt, dann müsst Ihr manchmal nicht benutzte Geräte löschen. Aber welches ist welches? Wir helfen Euch, Licht ins Dunkel zu bekommen!

WhatsApp ist immer noch der Kurzmitteilungsdienst mit den meisten Benutzern. Das führt auch dazu, dass die meisten Anwender mehrmals täglich Nachrichten lesen und schreiben. Da Ihr nicht immer Euer Smartphone in der Hand habt, nutzt Ihr dazu auch WhatsApp Web. In den überwiegenden Fällen nicht, um im Browser WhatsApps zu lesen, sondern auf Tablets und Zweit-Smartphones.

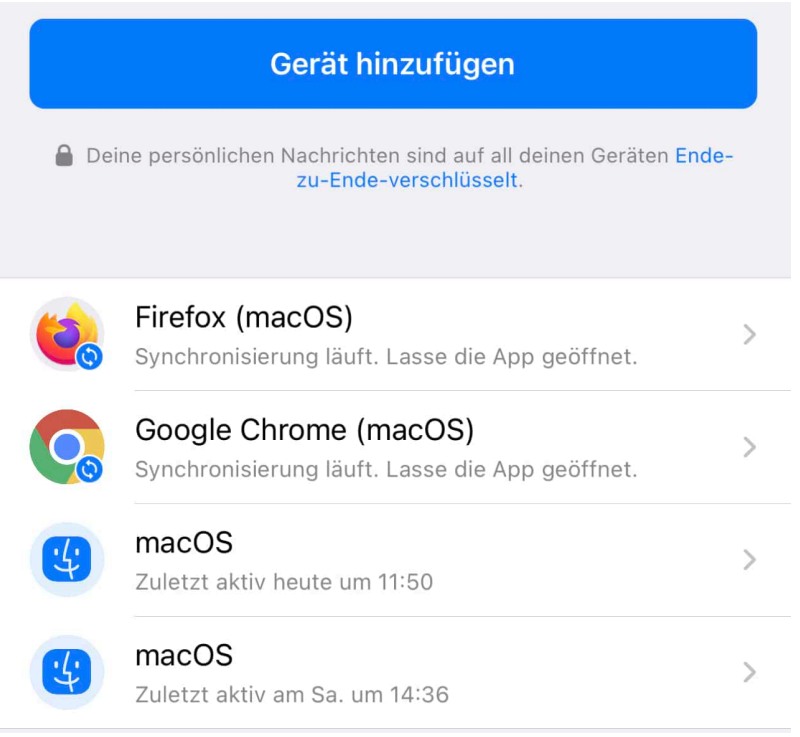

Nachdem WhatsApp nur vier gekoppelte Geräte gleichzeitig erlaubt, kommt es schon mal vor, dass Ihr Geräte löschen müsst. Nur: Die Benennung in der Übersicht bei WhatsApp ist alles andere als sprechend. Um das richtige Gerät zu identifizieren und dann zu löschen, geht wie folgt vor:

- Geht in WhatsApp auf dem "Mastergerät" (also dem, mit dem Ihr Euer Kontoregistriert habt und das die SIM-Karte besitzt) in die **Einstellungen**, dann auf **Verknüpfte Geräte**.
- Ein Android-Gerät identifiziert sich als "Google Chrome", ein iPhone oder iPad als "Firefox".
- Unter den Gerätebezeichnungen findet Ihr den Zeitstempel, wann das Gerät das letzte Mal online war.
- Wenn Ihr Euch unsicher seid, dann geht auf dem Gerät, das Ihr löschen wollt, einmal in die WhatsApp Web-App und lasst die Nachrichtenliste aktualisieren. Kurze Zeit später - gegebenenfalls müsst Ihr die Einstellungen einmal neu laden - seht Ihr an dem benutzten Gerät einen aktuellen Zeitstempel.
- Tippt das Gerät an,. dann tippt unten auf **Abmelden**.

**schieb.de** News von Jörg Schieb. https://www.schieb.de

# **Elon Musk herrscht jetzt allein über Twitter**

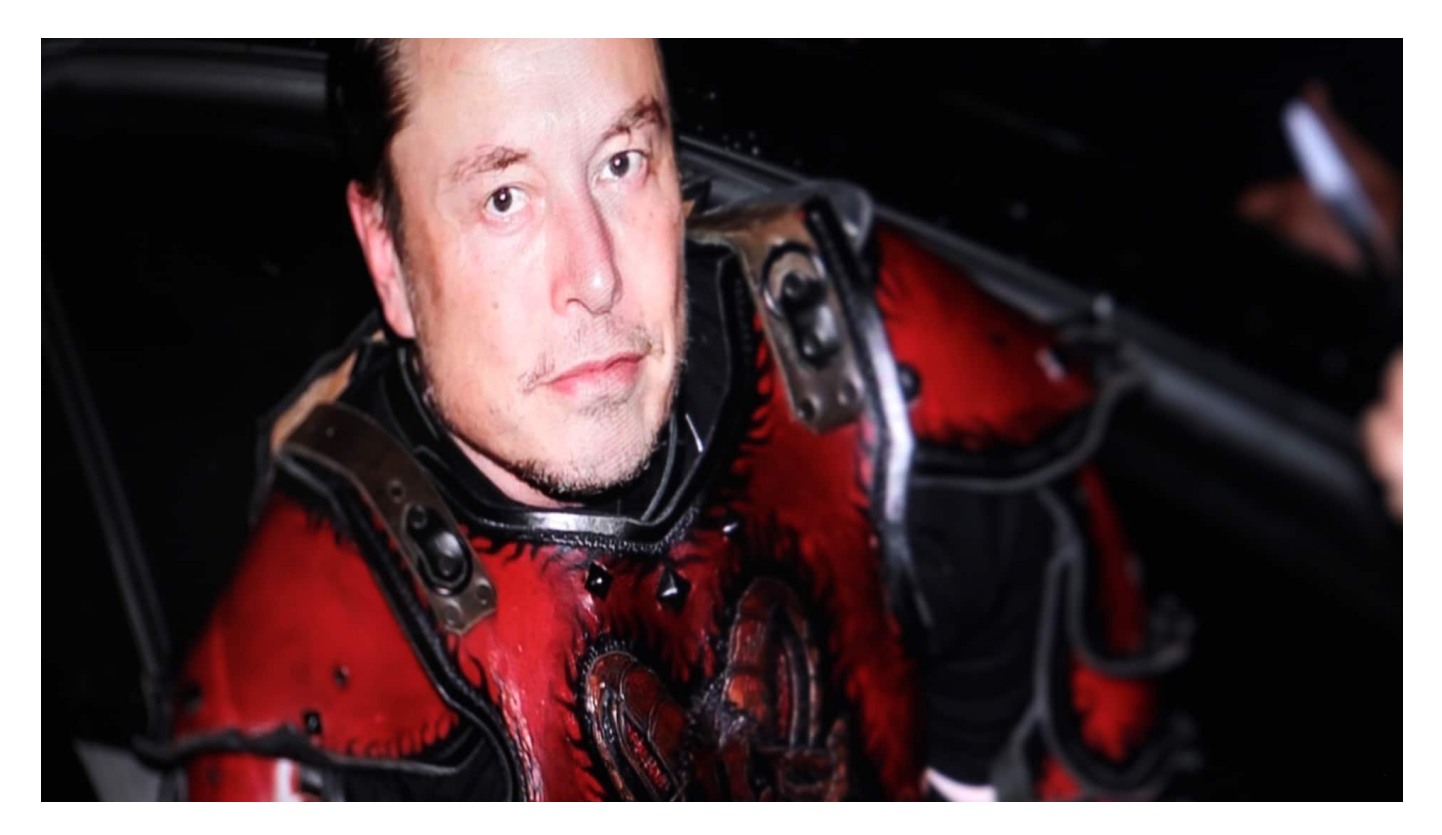

**Nach der Übernahme von Twitter hat Elon Musk jetzt die alleinige Macht im Online-Dienst übernommen: Der reichste Mann der Welt kann alle Entscheidungen allein fällen – und durchführen.**

Elon Musk lässt keine Zeit verstreichen: Nach seinem "Einzug" in die Firmenzentrale in San Francisco mit Waschbecken in der Hand – ein symbolhafter Auftritt, der in Form eines englischsprachigen Wortspiels "Gewöhnt Euch dran!" signalisierte –, hat der neue Chef klar gemacht: Hier bestimme jetzt ich – und zwar ausschließlich!

#### **Die komplette Führungsriege entlassen**

Musk hat nicht nur den Chef-Justiziar auf die Straße gesetzt, sondern das komplette Top-Management gefeuert. Alle Menschen auf Direktionsposten wurden entlassen. Musk hat darüber hinaus das "Board" aufgelöst. Eine Art Verwaltungsrat, der die Geschicke eines Unternehmens steuert und über wichtige Personalfragen entscheidet.

Elon Musk ist jetzt alleiniger Twitter-Chef. Das teilte auch die US-Börsenaufsicht "SEC" mit. Denn noch ist Twitter ein börsennotiertes Unternehmen, das gewissen Regeln unterworfen ist (etwa: Veröffentlichungspflichten). Sollte Musk Twitter von der Börse nehmen, wäre auch das vorbei.

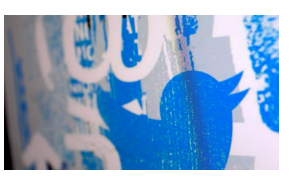

Twitter wird jetzt praktisch von einem Mann allein "regiert"[/caption]

# **Ein neuer "Herrscher"**

Es entsteht fast der Eindruck, als würde ein neuer "Imperator" herrschen: Die alten Zöpfe werden abgeschnitten, einstige Vasallen entfernt – und das Reich mit neuen Treuen besetzt. So hat Elon Musk IT-Experten aus seinem Tesla-Konzern abgezogen, um Programmcode bei Twitter begutachten zu lassen. Besonders respektvoll und förderlich für eine vertrauensvolle Bindung zu den Entwicklern ist das ganz sicher nicht.

Elon Musk stellt bei Twitter alles in Frage und auf den Kopf. Weil er es kann – ihm gehört das Unternehmen schließlich. Allerdings dürfte das die verbliebenen Arbeitskräfte ebenso verwirren wie Werbekunden und User. Sie alle schauen nach San Francisco und wollen verstehen, wie es wohl weiter geht.

# **Blauer Haken künftig kostenpflichtig?**

[caption id="attachment\_782543" align="alignnone" width="1030"] Journalisten, Prominente) gehört – oder der Marke oder Firma. Besondere Emsig diskutiert wird etwa die beiläufige Erwähnung Musks, der "blaue Haken" an Twitter-Accounts solle künftig 20 Dollar im Monat kosten. Der blaue Haken symbolisiert: Dieser Account wurde verifiziert. Eine Art Bestätigung, dass das Konto tatsächlich der Person des öffentlichen Lebens (Politiker, Künstler, Privilegien sind damit nicht verbunden. Der Haken zielt auf Vertrauen und Außenwirkung – soll aber künftig Geld kosten.

Viele User mit blauem Haken sagen schon jetzt: "Das ist es mir nicht wert!", sofern keine anderen Vorteile damit verbunden sind. Cyber-Betrüger ließen sich die Chance nicht entgehen und haben jetzt Accounts mit blauem Haken angeschrieben: Sie müssten aktiv werden. Mit der Phishing-Attacke sollen die

#### lieb JORG

Zugangsdaten prominenter Accounts abgefangen werden. Missbrauch programmiert.

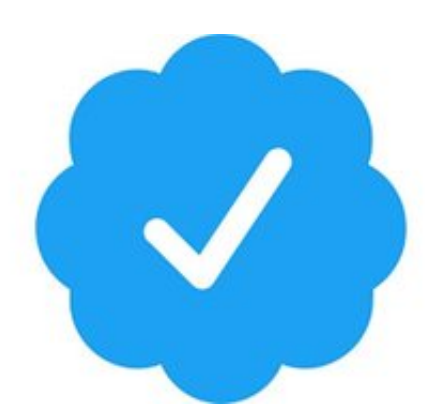

# **Deutlich mehr Hasskommentare registriert**

Die Sorge vieler Menschen, Twitter könnte sich nach dem Aufkauf durch Musk zu einer Hetz-Schleuder entwickeln, scheinen sich zu bewahrheiten. Beobachter verzeichnen mit Sorgen, dass offenbar bei Twitter Maßnahmen gegen Desinformation und Hatespeech deutlich und erkennbar zurückgefahren werden.

Laut Medienberichten (Bloomberg) soll das Gros der Mitarbeiter der verantwortlichen Abteilung "Trust and Safety" aktuell keine Sanktionen mehr verhängen können, sollten Twitter-Nutzer gegen Bedingungen verstoßen, die Hassrede und Falschinformationen regeln.

# **Werkzeuge für Mitarbeiter eingeschränkt**

Normalerweise können Twitter-Angestellte in solchen Fällen Beiträge löschen oder Konten zeitweise oder dauerhaft sperren. Doch laut Bloomberg haben die meisten Mitarbeiter aktuell offenbar keinen Zugriff mehr auf die wichtigen internen Werkzeuge und Programme, um die Regeln der Plattform umzusetzen. Laut Medienbericht soll nur noch bei besonders weitreichenden Verstößen durchgegriffen werden können.

Die Folge: Nach der Twitter-Übernahme ist Beobachtern ein Anstieg von Tweets mit rassistischer Hassrede aufgefallen. Twitter zufolge kamen rund 50.000 solcher Tweets von nur 300 Accounts. Man gehe dagegen an

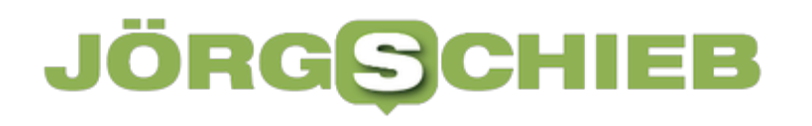

**schieb.de** News von Jörg Schieb. https://www.schieb.de

# **Elon Musk übernimmt Twitter: Was bedeutet das?**

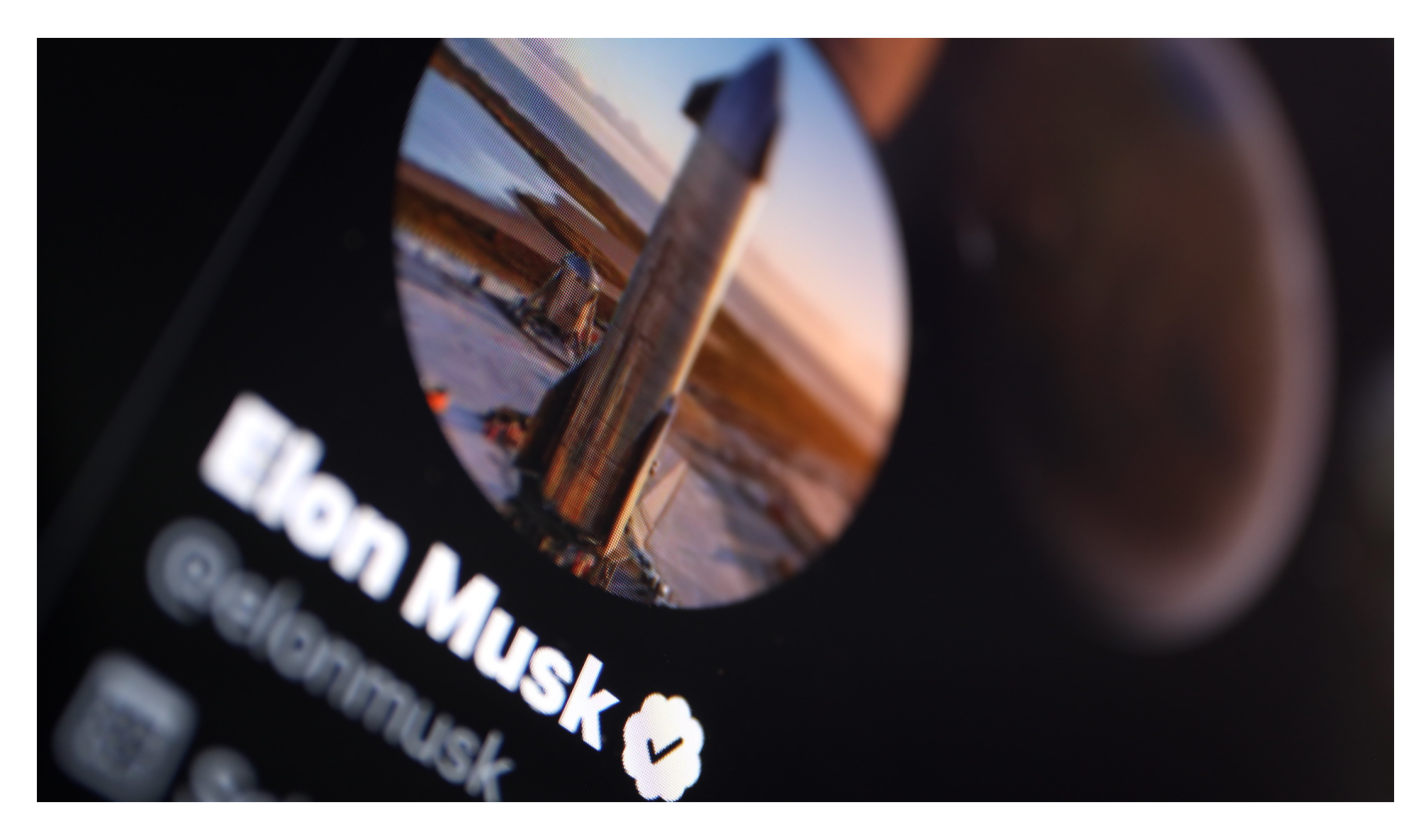

**Nach wochenlangem Hin und Her steht nun fest: Elon Musk übernimmt Twitter. Der reichste Mann der Welt hat schon diverse Veränderungen angekündigt. Aber kann es richtig sein, dass ein Mensch eine öffentliche Plattform steuert?**

Nun also doch: Elon Musk übernimmt Twitter. Einen der größten Social Media Dienste der Welt. Als einzelner Mann. Der reichste Mann der Welt legt 44 Milliarden Dollar hin, und kauft das Unternehmen einfach.

Eine seiner vermeintlich ersten Amtshandlungen in der Firmenzentrale San Francisco: Er schmeißt den Justiziar hinaus. Der wird durch Wachleute nach außen eskortiert. Und er trägt ein Waschbecken ins Gebäude – selbst. "Let that sink in!", ruft er den Leuten zu. Was das alles zu bedeuten hat, darüber habe ich mit unserem Netzdenker Jörg Schieb vor der Sendung gesprochen...

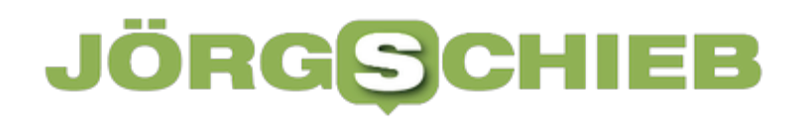

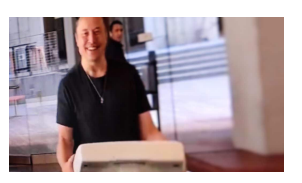

Elon Musk mit Waschbecken in der Hand[/caption]

# **Der Waschbecken-Coup**

Aber was soll das mit dem Waschbecken – Elon Musk ist doch nicht unter die Klempner gegangen?

Elon Musk liebt den großen Auftritt und lässt sich häufig verrückte Dinge einfallen. In Berlin bei der Eröffnung des Tesla-Werks der "Giga Factory", hat er ein Tänzchen auf das virtuelle Parkett hingelegt. Die Szene haben **bestimmt viele** mal im Netz oder im Fernsehen gesehen. Jetzt trägt der reichste Mann der Welt ein Waschbecken in die Firmenzentrale und ruft laut: "Let that sink in!".

Ein englischsprachiges Wortspiel. "Sink" ist Englisch für Waschbecken. "Let that sink in" lässt sich hingegen mit "Gewöhnt Euch besser dran!" übersetzen. Und schon hat er einen Punkt gemacht: Reicher Mann und auch noch Humor – und die Medienwelt hat ihr Bild.

Treffer, So etwas hätte ein Bill Gates niemals gemacht. Aber Elon Musk ist eben ein anderer Typ: Egoman, Egozentriker, Medienmensch. Dass er nun nach monatelangem Hin und Her Twitter übernimmt, scheint fast folgerichtig.

[caption id="attachment\_782524" align="alignnone" width="1030"]

# IEB

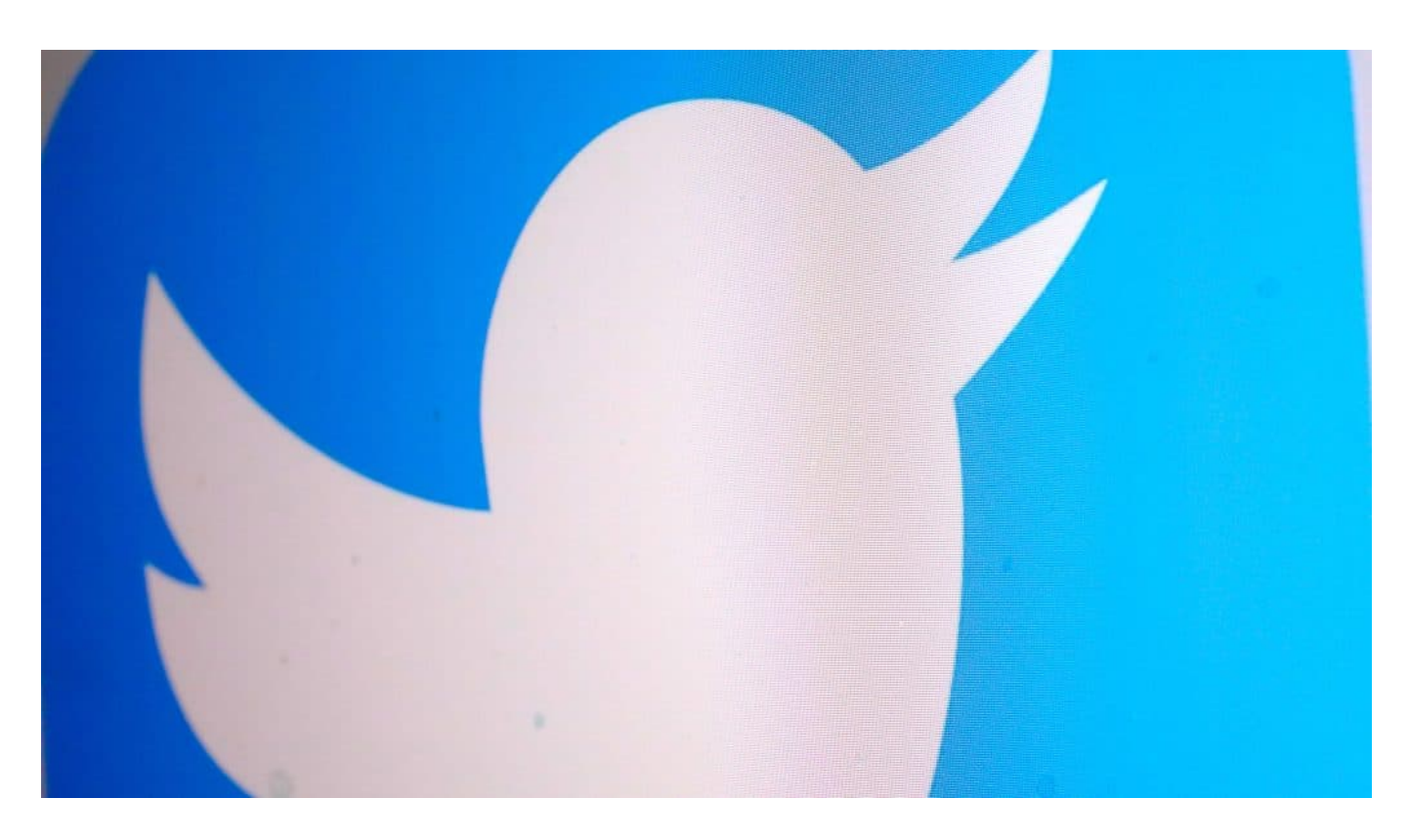

# **Was will Elon Musk mit Twitter?**

Und Elon Musk hat da gleich den Chef-Justiziar Sean Edgett vor die Tür gesetzt – in den USA geht so etwas ja.

Wir können ihm natürlich nur vor die Stirn gucken. Aber er sieht ganz offensichtlich in Twitter eine riesige Chance, etwas zu bewegen. Und das hätte Twitter auch wirklich dringend nötig: Während Facebook, Instagram, Youtube und TikTok sich bewegen und wachsen, tritt Twitter seit Jahren mehr oder weniger auf der Stelle.

Es entwickelt sich nicht. Und genau deshalb gibt es in der Tat Potenzial: Twitter hat eine treue Fangemeinde, vor allem Politiker, Journalisten, Netzaktivisten, Intellektuelle, Medien und Agenturen. Da ist mehr möglich. Mehr Multimedia. Mehr Meinung. Mehr Unterhaltung. All das würde ein optimales Werbeumfeld schaffen – ganz anders als jetzt. Ich könnte mir gut vorstellen, dass Musk in diese Richtung will.

#### llEB **JÖRGSCI**

**schieb.de** News von Jörg Schieb. https://www.schieb.de

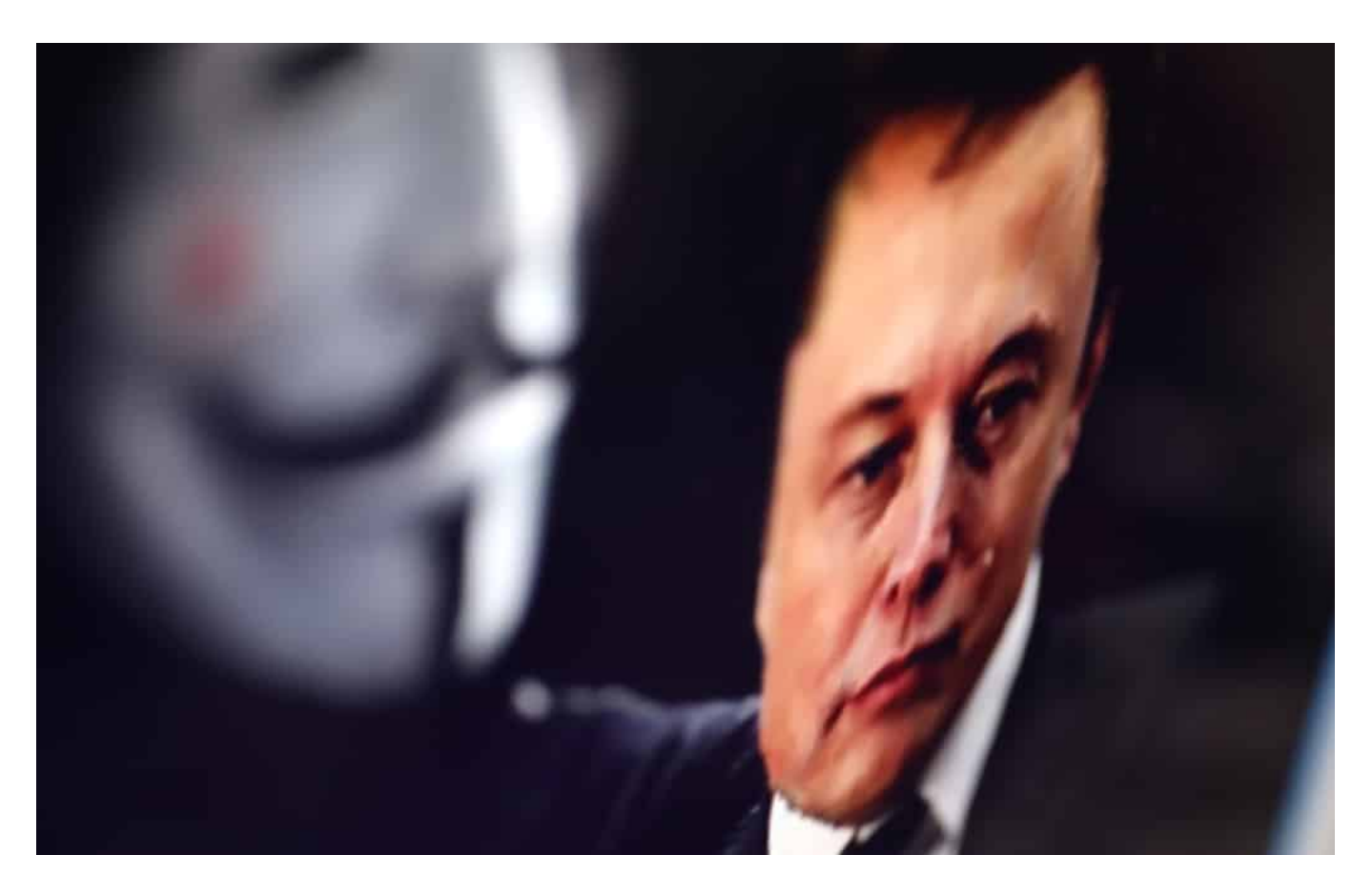

# **Twitter "befreit"**

Was Elon Musk ja ausdrücklich angekündigt hat, ist Twitter "befreien" zu wollen. Er hat vollständige Meinungsfreiheit versprochen.

Elon Musk ist jemand, der gerne provoziert – das muss man immer mitdenken. Er hat in der Tat einiges angekündigt, unter anderem, dass Donald Trump wieder Zugang zu Twitter bekommen soll. Der war nach den unsäglichen Vorgängen im Januar 2021 mit dem Sturm aufs Kapitol endgültig auf Twitter gesperrt worden.

Jetzt sagt Musk: Es soll keine lebenslangen Sperren mehr geben. Das klingt schon etwas weniger laut. Vor einigen Wochen hat Musk in der Tat angekündigt, Menschen sollen auf Twitter "alles sagen dürfen – grenzenlose Redefreiheit!" Das ist natürlich Unsinn. Es gibt Gesetze und Regeln, auch in den USA, hier bei uns sowieso.

Auch ein Musk dürfte und könnte so etwas nicht durchsetzen. Mir fällt auf, dass er jetzt schon anders redet. In einem Statement an die Werbekunden sagt er: Twitter dürfe kein »Ort des Grauens« werden, wo ohne Konsequenzen alles gesagt werden könne, schrieb Musk in einem offenen Brief. Die Plattform müsse »warm

und einladend für alle« sein. Das klingt schon ganz anders – realistischer.

# **Twitter will mehr verdienen mit Werbung**

Elon Musk hat angekündigt, dass Twitter-Nutzer individualisierte Werbung präsentiert bekommen sollen. Das hören Werbekunden gerne, das funktioniert am besten – und ist daher auch teurer. In der Tat ist Twitter hier unterentwickelt. Das bedeutet aber für die User: Sie werden künftig auch bei Twitter durchleuchtet.

Denn nur, wenn Interessen, Aktivitäten, Aufenthaltsort und vieles mehr erfasst und ausgewertet werden, lassen sich individualisierte Anzeigen ausspielen. Das hat Twitter bislang kaum gemacht – das wird sich ändern und ganz sicher auch zu Widerstand führen, gerade und insbesondere bei der typischen Klientel.

In der Politik steht Twitter ja aktuell eher nicht so hoch im Kurs: Habeck, Kühnert, Esken – sie alle haben Twitter verlassen. Habeck ist zurück als Minister. Aber alle sagen: Das Unternehmen hat zu viel Macht. Das gilt natürlich für alle großen Konzerne.

# **Was die Zukunft bringt**

Wird Twitter jetzt durchstarten?

Schwer zu sagen. Musk traut sich was, denkt um die Ecke, geht auch finanzielle Risiken ein. Eins steht fest: Twitter wird sich erheblich verändern. Ob das allen gefällt, bleibt abzuwarten. Es ist für Twitter aus meiner Sicht eindeutig eine Chance.

**schieb.de** News von Jörg Schieb. https://www.schieb.de

# **Gegen den Telefon-SPAM: Nummern sperren**

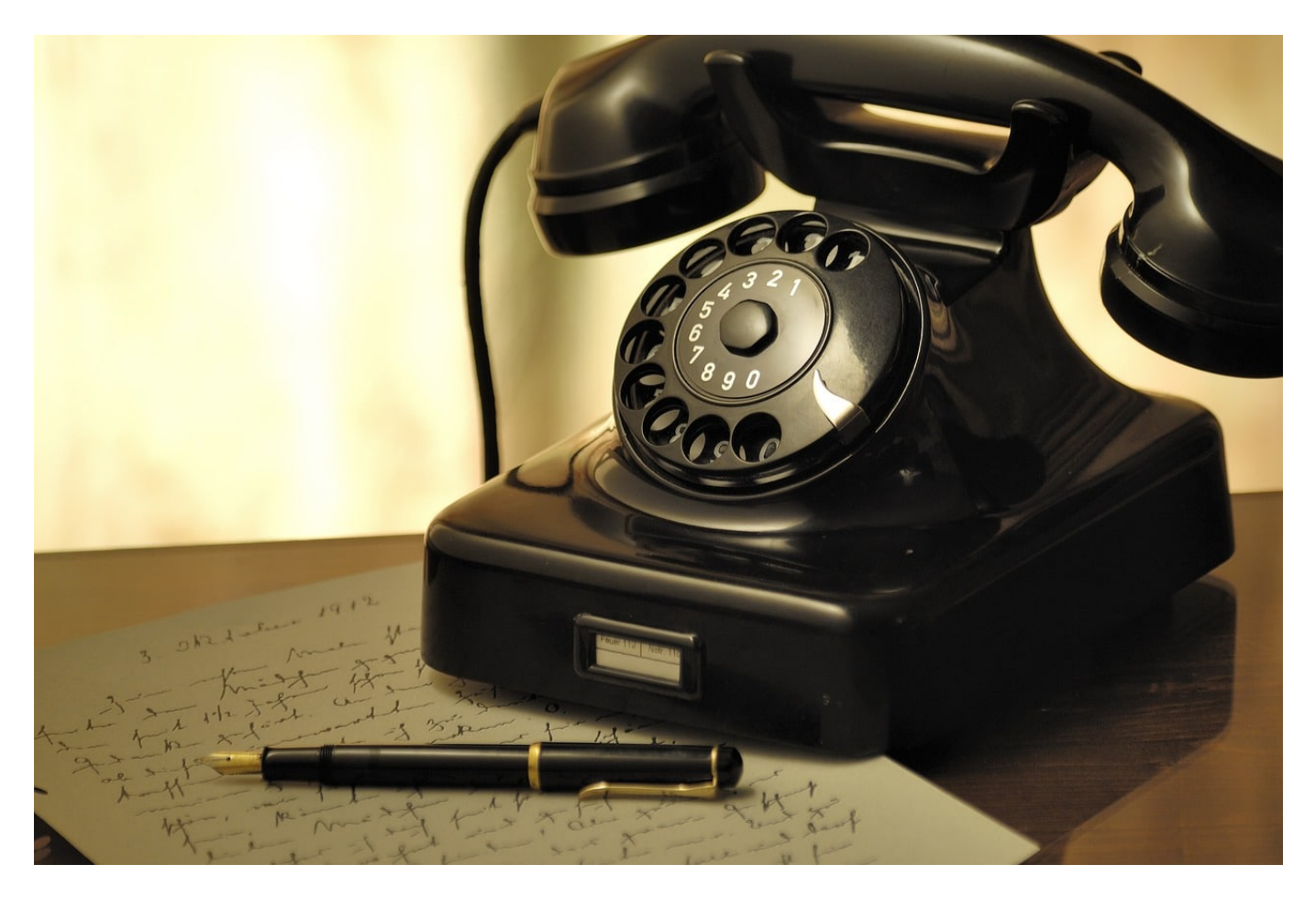

Herbstzeit, SPAM-Zeit. Die Menschen sind mehr zuhause, und damit nimmt auch die Zahl der SPAM-Anrufe zu. Wehren könnt Ihr Euch kaum, aber Ihr könnt deren Zahl verringern, indem Ihr Nummern sperrt.

Ihr sitzt gemütlich beim Kaffee, das Telefon klingelt, die Nummer ist Euch unbekannt. Neugierig nehmt Ihr den Anruf an und werdet entweder mit einem unmoralischen Angebot, einer unerwünschten Werbung oder Stille begrüßt. Das mag bei einem Anruf noch verschmerzbar sein. Spätestens, wenn die selbe Nummer mehrfach anruft, wird es Zeit, diese im Router zu sperren.

Der Router fungiert neben vielen anderen Aufgaben auch als Telefonzentrale. Damit laufen die Anrufe auch zuerst am Router auf und werden dann an die Endgeräte weitergegeben. Bei einer Fritz!Box können Sie diese Weiterleitung beeinflussen, auch wenn das nicht ganz intuitiv möglich ist, bei anderen

Routerherstellern geht das meist auf ähnlichem Weg.

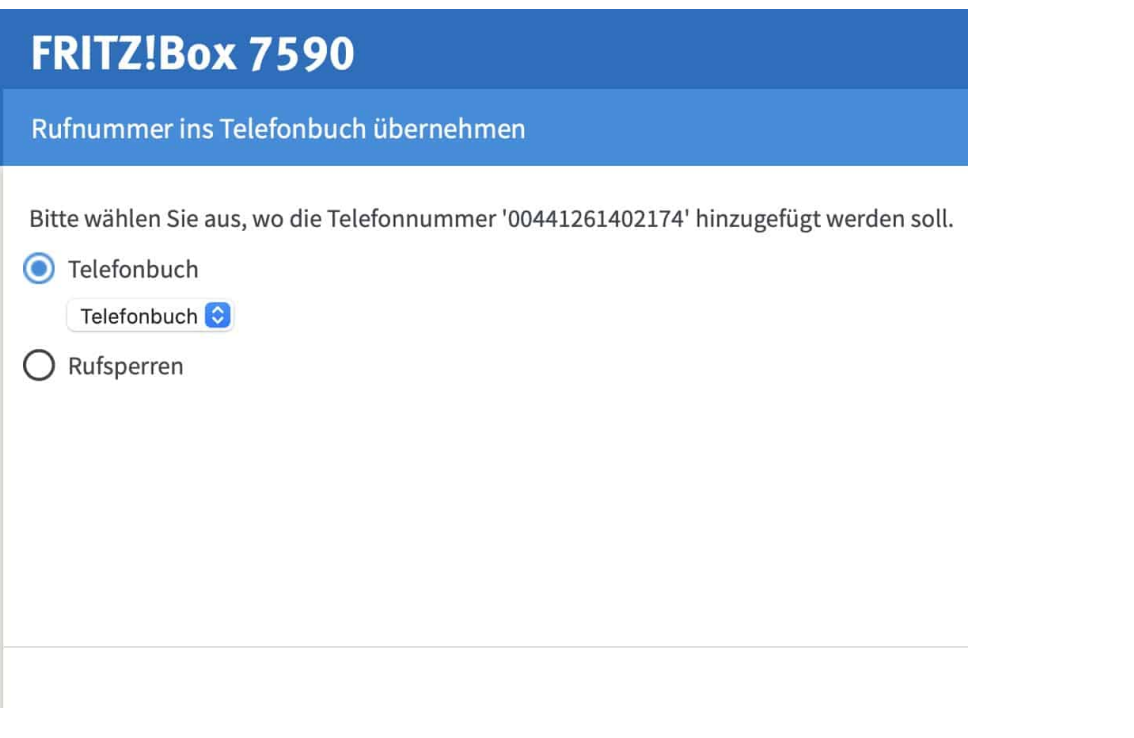

Klickt auf **Telefonie** > **Anrufe**, dann sucht die zu sperrende Rufnummer aus der Anrufliste heraus.

Klickt dann auf das Symbol mit dem Adressbuch ganz rechts neben der Rufnu

nn darauf, dass ihr statt auf **Telefonbuch** auf **Rufsperren** klickt. Anrufe von den dort aufgenommenen Rufnummern werden gar nicht mehr an die Telefone weitergeleitet, sondern direkt verworfen. Solange die Anrufer ihre Rufnummer nicht variieren, habt Ihr Ruhe.

Ein anderer Tipp, um zumindest die Diskussionen zu vermeiden, in die Euch die Anrufer verwickeln wollen: Bei einer unbekannten Rufnummer hebt ab, sagt aber nichts. Bei den meisten SPAM-Anrufen wird der Anruf innerhalb von Sekunden automatisch beendet. Da dann automatisiert in den Datenbanken vermerkt wird, dass unter der Rufnummer niemand erreichbar war, habt Ihr von der Rufnummer länger Ruhe!

**schieb.de** News von Jörg Schieb. https://www.schieb.de

# **Der neue Task-Manager in Windows 11 22H2**

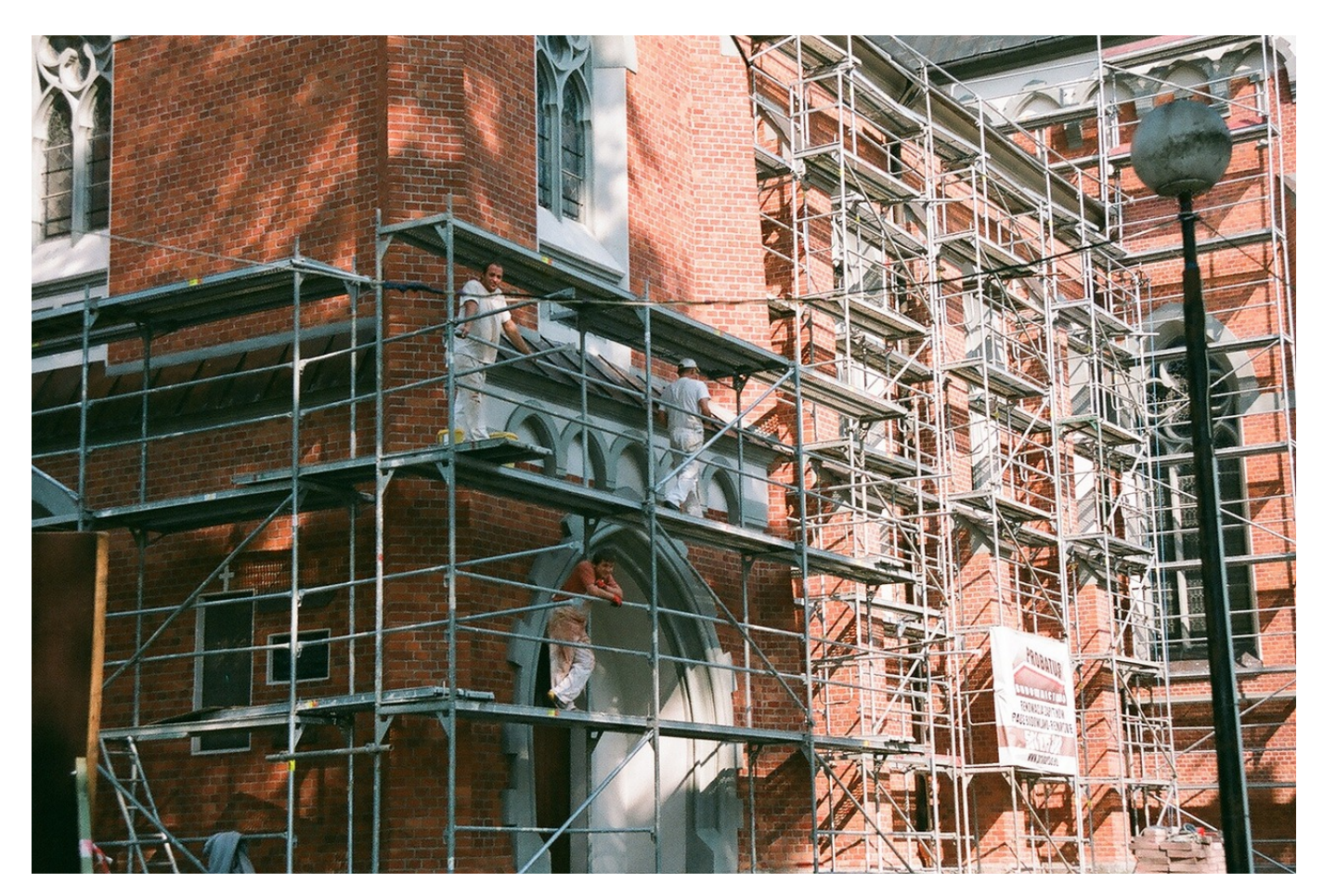

Der Task-Manager von Windows ist in die Jahre gekommen. Mit dem 22H2-Update von Windows 11 hat Microsoft vielfältige Anpassungen vorgenommen. Wir zeigen Euch die wichtigsten!

Der Task Manager ist die zentrale Anlaufstelle, um die Performance Eures Windows 11-PCs zu beeinflussen. Er zeigt die laufenden Apps an, aber auch die Prozesse, die nicht als eigene Apps in der Taskleiste sichtbar sind. Für jede dieser laufenden Aufgaben könnt Ihr dann sehen, welche Last die auf Prozessor, Speicher, Datenträger und Netzwerk ausüben.

Das könnt Ihr Euch anschauen:

- Drückt gleichzeitig die Tasten **Alt** + **Strg** + **Entf**.
- In dem sich öffnenden kleinen Menü klickt auf **Task-Manager**.

#### **schieb.de**

News von Jörg Schieb. https://www.schieb.de

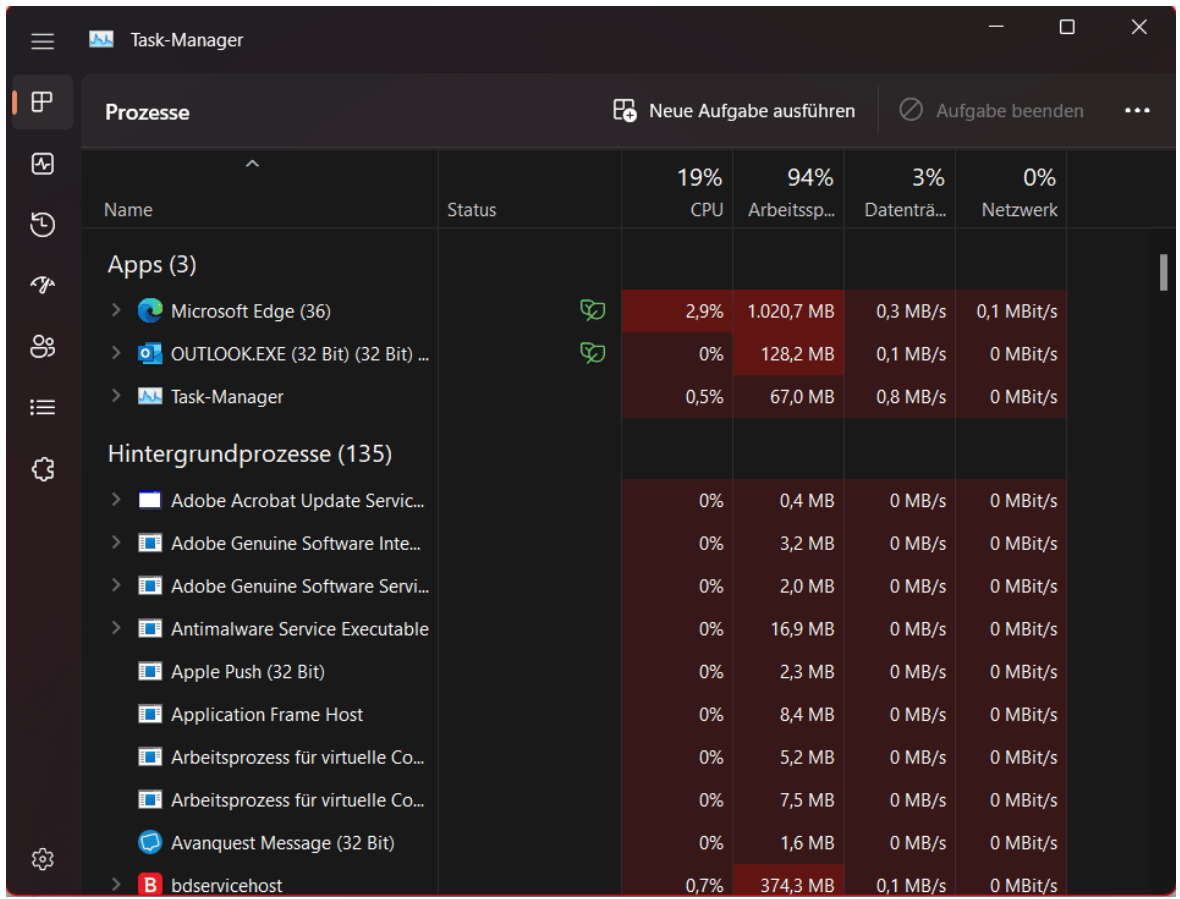

Die erste, sichtbare Neuerung: Der Task-Manager nimmt neuerdings das Farbschema von Windows an, unterstützt unter anderem auf den Dark Mode. Die altbackenen Registerkarten für die einzelnen Kategorien (Prozesse, Leistung, Startup, ...) sind einer vertikalen Symbolleiste gewichen. Der Task-Manager sieht also deutlich moderner und mehr nach Windows aus als bisher.

Deutlich mehr Übersicht auf einen Blick bekommt Ihr mit der **Ressourcenanzeige**, die sich jetzt über den Spalten befindet: Die zeigt die aktuelle Auslastung des Rechners an, während in den Spalten darunter die Auslastung je nach App und Prozess aufgesplittet dargestellt wird.

Ebenfalls neu ist der **Effizienzmodus**. Der schafft eine Mittellösung zwischen dem Beenden eines Dienstes/einer App, um Ressourcen frei zu machen und dem Laufenlassen, auch wenn der Dienst/die App das System stark belastet. Er bremst Prozesse sowohl von der Prozessorpriorität als auch vom Energieverbrauch.

# **CHIEB JÖRGS**

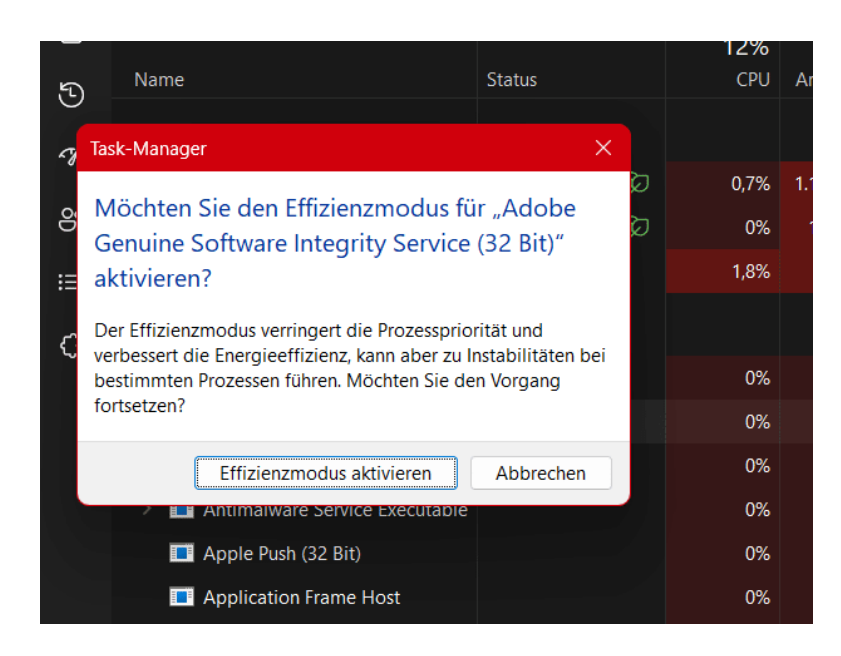

- Klickt mit der rechten Maustaste auf einen Dienst/eine App.
- Klickt auf **Effizienz Modus**.
- Bestätigt die Warnung durch einen Klick auf **Effizienzmodus aktivieren**.

Auf dem selben Weg könnt Ihr den Effizienzmodus wieder deaktivieren. Hier müsst Ihr abwägen, ob die verbesserte Effizienz nicht gegebenenfalls Instabilitäten in der Funktion mitbringt!